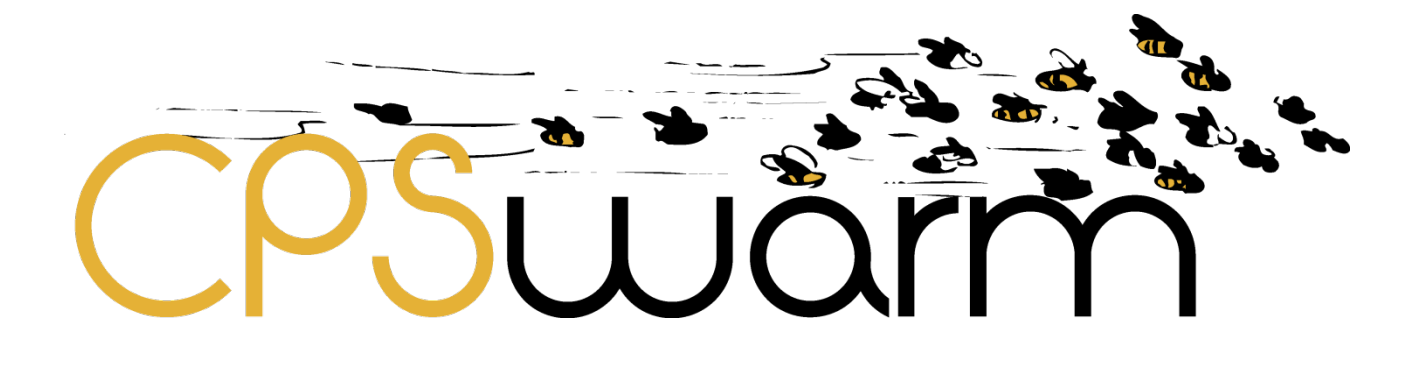

# **D2.8 – VALIDATION FRAMEWORK SPECIFICATION**

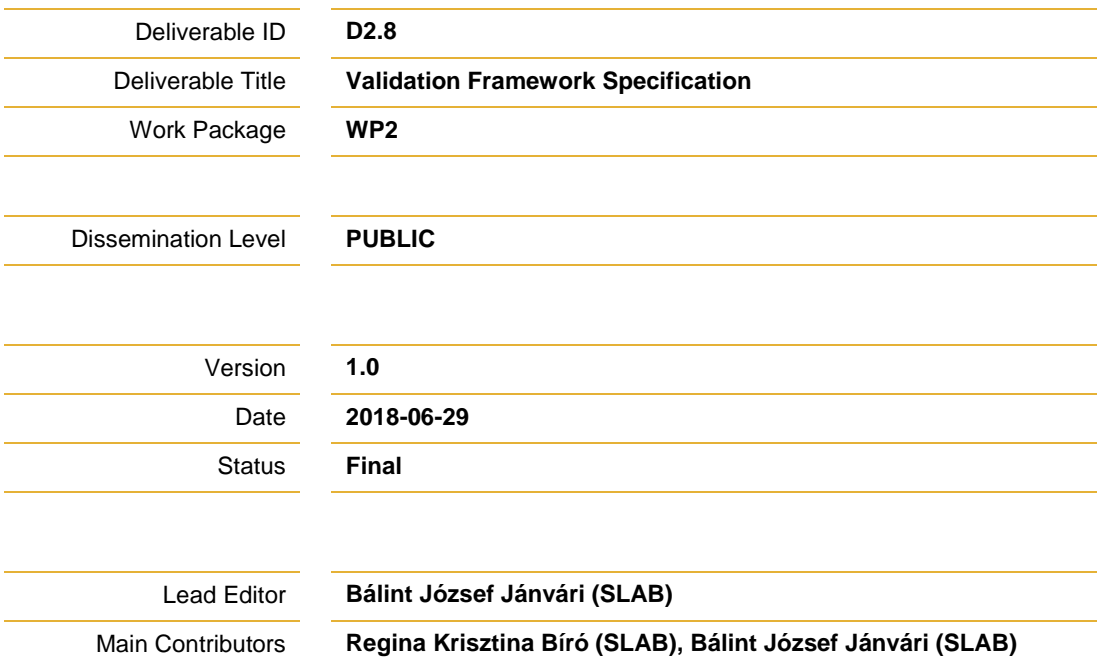

### **Published by the CPSwarm Consortium**

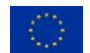

This project has received funding from the European Union's Horizon 2020 research and innovation programme under grant agreement No. 731946.

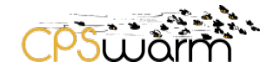

# <span id="page-1-0"></span>**Document History**

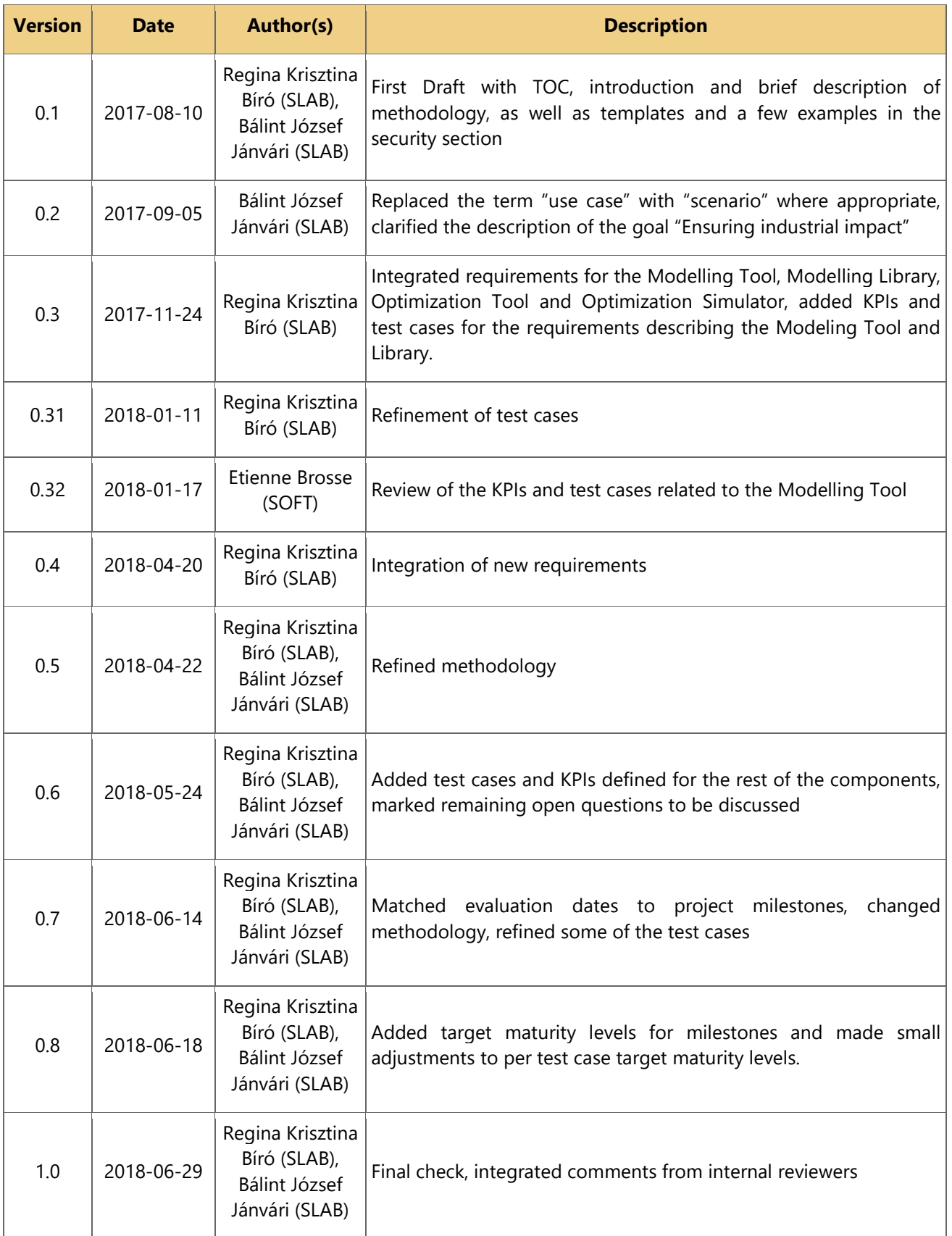

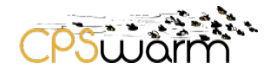

# <span id="page-2-0"></span>**Internal Review History**

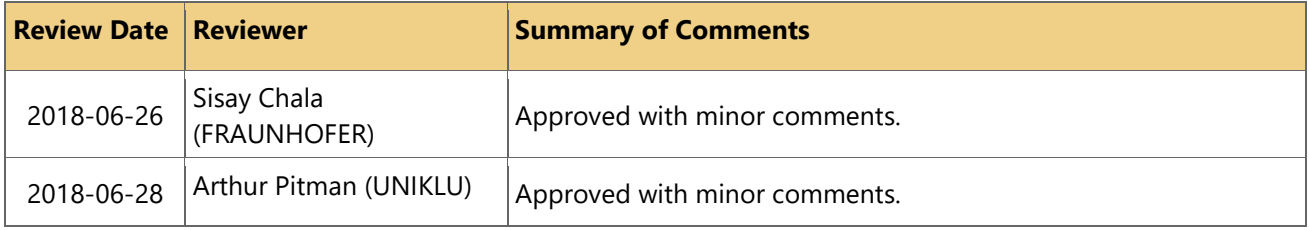

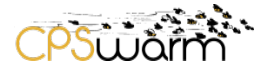

# <span id="page-3-0"></span>**Table of Contents**

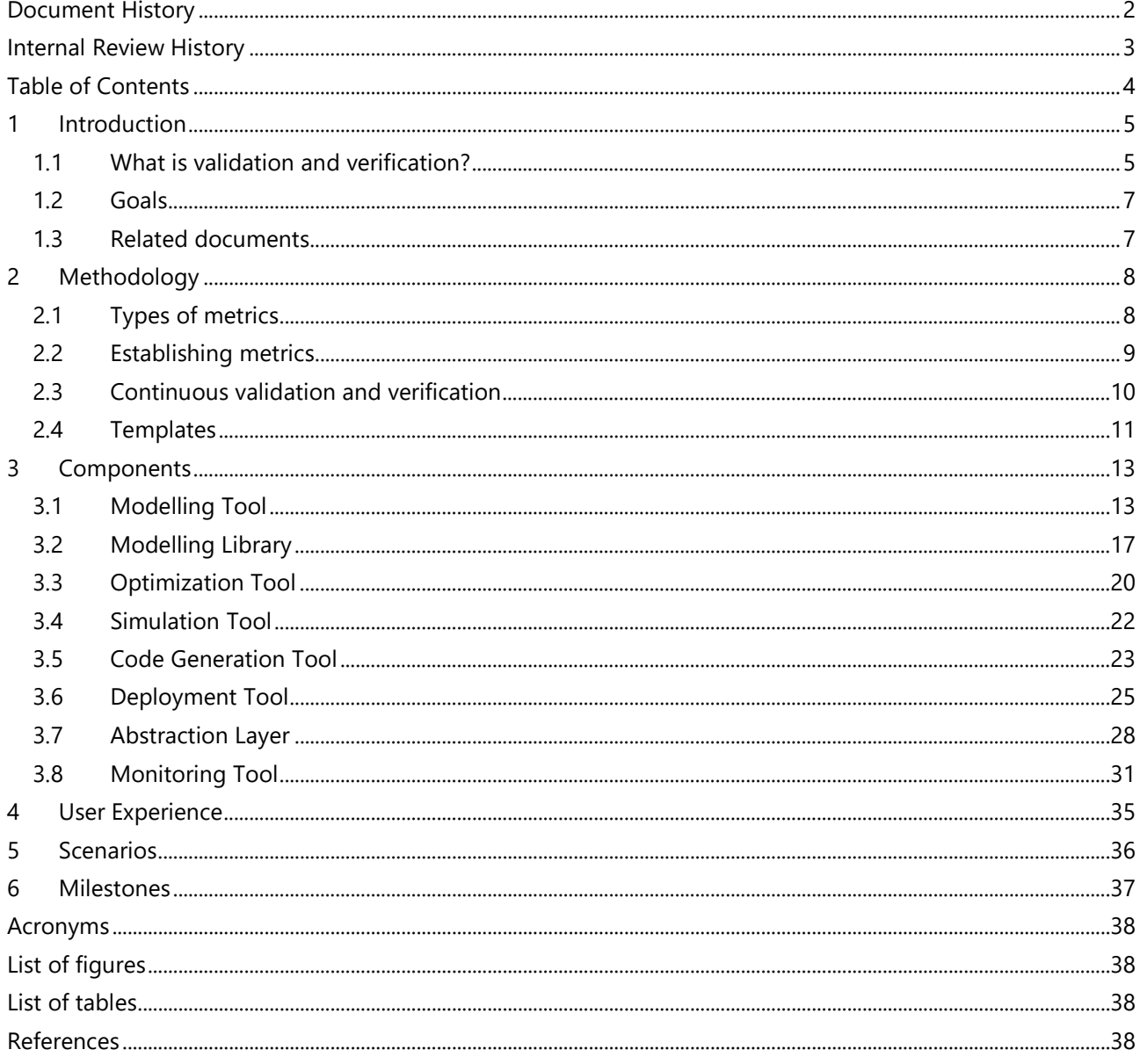

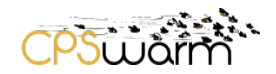

### <span id="page-4-0"></span>**1 Introduction**

#### <span id="page-4-1"></span>**1.1 What is validation and verification?**

Validation and verification, often used together in quality management systems, are independent procedures used to check whether a (software) product, service or system meets predefined requirements and specifications and fulfills its intended purpose.

Since the usage of these two terms varies - and sometimes they are used interchangeably - the objective of this chapter is to clarify what we mean by validation and verification. We intend to follow the usual definitions, simplified as:

• Validation:

Are we building the right system?

• Verification: Are we building the system right?

More precisely, validation is concerned with assuring that a product, service or system meets the needs of its customers and other stakeholders, while verification is the evaluation of whether a product, service or system complies with its requirements and specifications ensuring that the product is well-engineered and error free. Verification is usually an internal process that helps determine whether the product is of high quality, but it does not ensure that the product is actually useful.

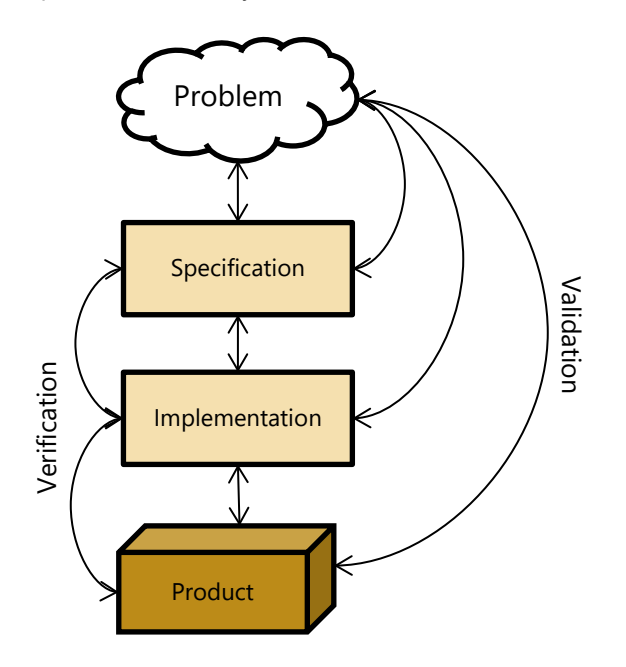

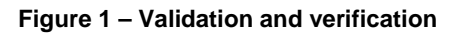

<span id="page-4-2"></span>We can distinguish between the two terms by considering their respective roles with respect to the specification. Validation checks whether the specification captures the stakeholders' needs, while verification ensures that the product meets the specification. Evaluation items and activities also differ for the two terms as seen in Table 1.

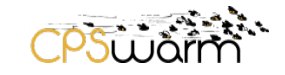

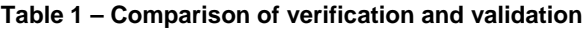

<span id="page-5-1"></span>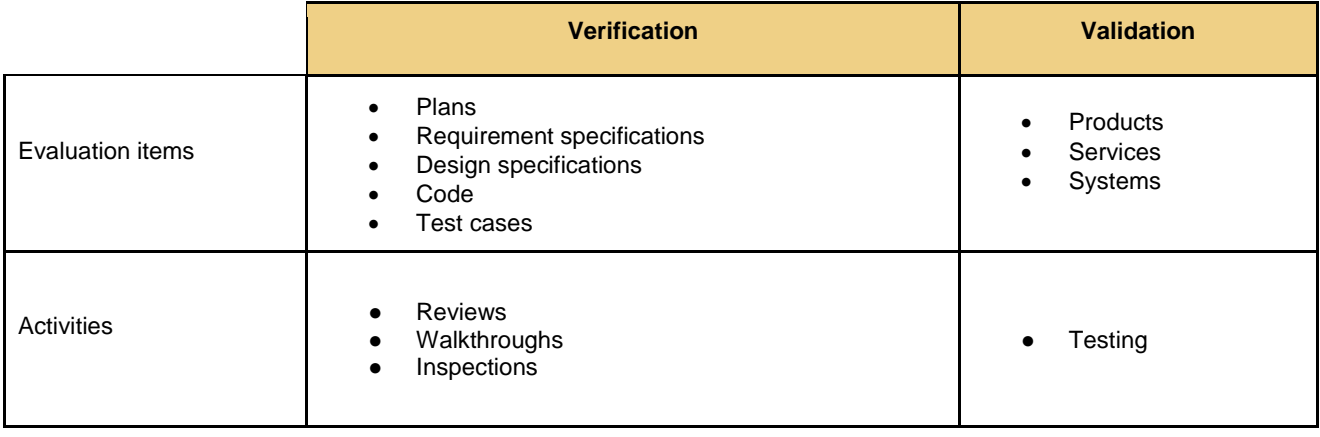

A commonly used, but less than ideal approach is that verification is only used to check that the product satisfies its requirements and validation is performed only at the beginning and end of the project: for requirements engineering and acceptance testing. However, we cannot assume that the stakeholders' needs can be captured at once in the beginning of the project, and that these requirements will not change while the product is being developed. Therefore, following the methodology depicted in Figure 2, both validation and verification will be applied throughout the lifecycle of the CPSwarm project.

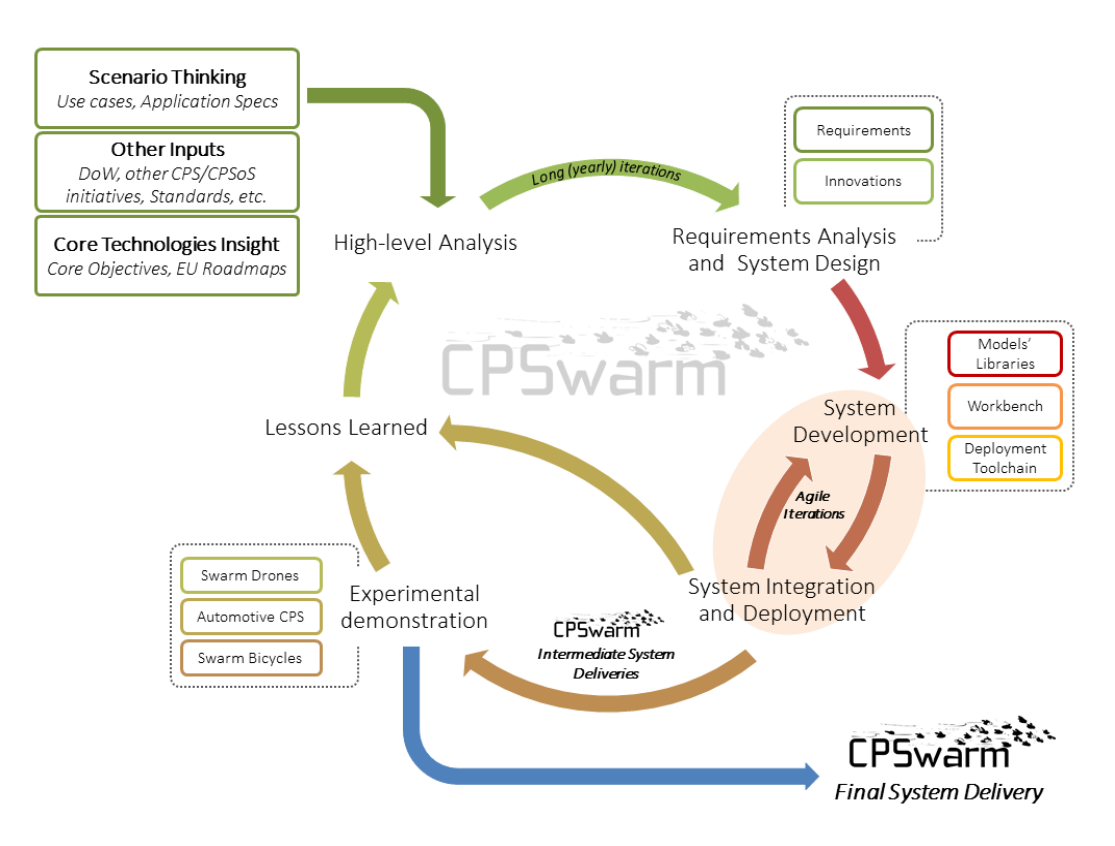

<span id="page-5-0"></span>**Figure 2 – CPSwarm project lifecycle**

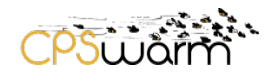

### <span id="page-6-0"></span>**1.2 Goals**

#### **1.2.1 Ensuring industrial impact**

From its inception, the CPSwarm project has been striving to create a platform that is relevant to the current state-of-the-art of the industry and that can offer a solution that is more effective and integrated than available alternatives.

Since each requirement is related directly or indirectly to one or more industrial scenarios, by verifying these requirements the Validation Framework also ensures that the development goals align with market requirements.

#### **1.2.2 Continuous verification of project requirements**

The Validation Framework establishes a reference for the continuous verification of project requirements. The framework provides a stable baseline for measuring the maturity of project components and the status of the project in general. Future validation and verification activities will be able to use this baseline to evaluate implemented functionality - including the evaluation of the finished product at the end of the project.

This continuous validation and verification can aid project management and software development by providing important feedback on the status of individual components and on the maturity of the project as a whole. Identification of requirements not yet met by components can also help software development teams focus their efforts on delivering a working solution.

#### **1.2.3 Quality assurance**

By defining ways to evaluate the system as a whole from the perspective of its end users, important aspects relevant to the quality of the product can be made measurable or at least verifiable. By verifying user experience requirements and providing continuous feedback on how well these high-level requirements are met, development efforts can focus on creating a product that not only works, but works well.

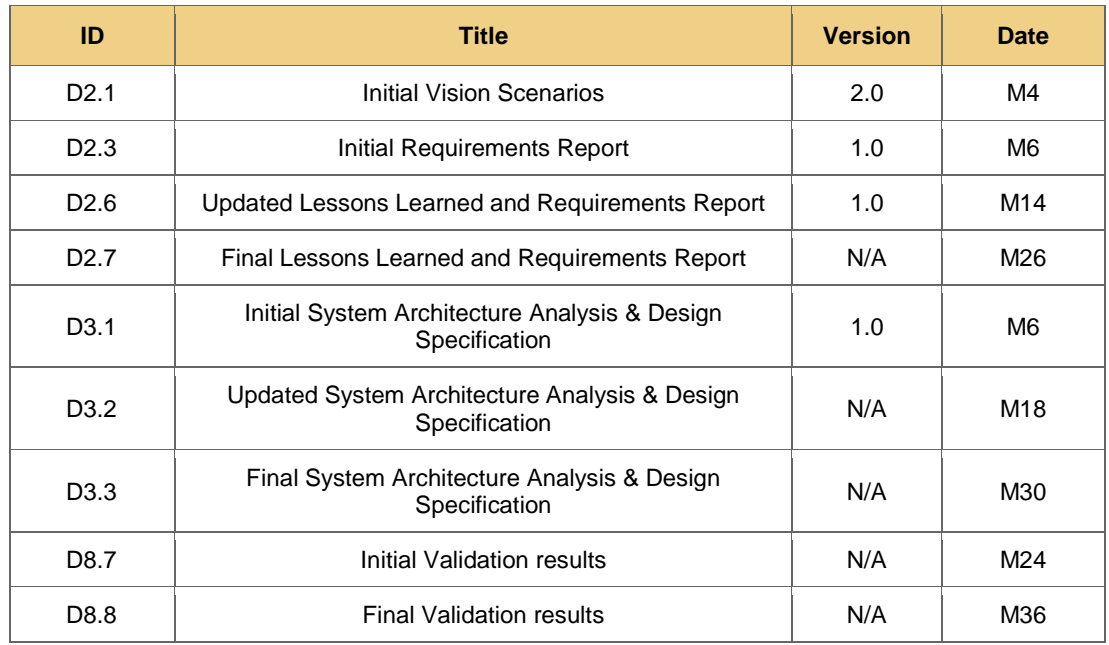

#### <span id="page-6-1"></span>**1.3 Related documents**

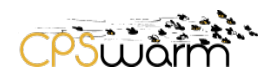

### <span id="page-7-0"></span>**2 Methodology**

### <span id="page-7-1"></span>**2.1 Types of metrics**

#### **2.1.1 Key Performance Indicator (KPI)**

Key performance indicators are measurements that are used to evaluate the success of an organization or particular activities such as projects, programs or other initiatives. KPIs define a set of values against which to measure performance. These sets of values are called indicators, and can be divided into sub-categories like:

- *Quantitative indicators* that can be represented by a number
- *Qualitative indicators* that cannot be represented by a number
- *Input indicators* that measure the amount of resources used during the creation of the outcome or during the deployment of a use-case

For strategic development, KPIs can be viewed as objectives to be targeted that will bring the most value to the CPSwarm project. For deployment, KPIs can pose as a threshold for the definition of a successful mission concerning the use-cases.

In the case of the CPSwarm Workbench, Key Performance Indicators (KPIs) evaluate the success of the design and implementation of each component or the workbench as a whole according to the stakeholders' requirements and specifications. Target values for KPIs were established based on feedback from consortium members on the planned roadmap of each component.

### **2.1.2 Test case**

Test cases are introduced in order to verify compliance with one or more requirements. The aim of running a test is to gain information, for example about whether a component will pass or fail the test. Test cases are the basis of quality management where they are designed to verify the quality, usability and behavior of the product. Test cases can be formal or informal - formal ones are defined with an input and an expected output, before the test is run. Formal test cases verify formal requirements in a way that for every requirement there are two test cases defined: one positive test and one negative test. If a component or scenario does not hold any formal requirements, informal test cases are introduced based on the normal behavior of a similar component or scenario.

### **2.1.3 Maturity**

Maturity levels are designed in order to describe the progression and quality of each component and the workbench as a whole. Maturity is achieved by reaching specific goals and KPIs and by successfully passing test cases. We define five levels of maturity:

- 1. Proof of concept (demonstrates feasibility)
- 2. Working (core features are present)
- 3. Feature complete (all planned features are present)
- 4. Optimized (performance matches expectations, reasonably error free)
- 5. Production ready (meets standards, has documentation, easy to use)

Maturity levels signify milestones on our way to the finished product, and align with the iterative approach of the CPSwarm project lifecycle – driven by continuous feedback, components should move from being prototypes to being relevant and applicable in industrial scenarios. ML1 needs to be reached in order to show off a minimum viable product, while ML2 and ML3 each add new features and opportunities to apply the software. ML4 and ML5 are related to quality and applicability.

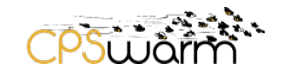

### <span id="page-8-0"></span>**2.2 Establishing metrics**

#### **2.2.1 Identifying relevant KPIs and test cases for components and the whole project**

Earlier deliverables, including D2.1 - *Initial Vision Scenarios and Use Case Definition* and D2.3 - *Initial Requirements Report*, have already done much to determine the stakeholder groups and their requirements as well as to segment the project into components. Building on that work, requirements can be grouped into three categories:

- Requirements related to individual components
- Requirements related to user experience
- Scenario specific requirements

The first two groups contain requirements common to all scenarios or considered generic enough to be included in the core set, while scenario specific requirements are only encountered in a specific industrial scenario. As the definition of requirements progressed, scenario specific requirements were incorporated into the core set of requirements.

These requirements need to be translated into measurable metrics - either by defining test cases that, when passed, imply that the requirement has been met, or by finding KPIs and setting their target value in a way that supports the assumption that the requirement has been met.

The Validation Framework will focus on a component-centric approach, with all test cases and KPIs inherently bound to one main component. Integration related requirements and user experience requirements will be grouped in such a way as to fit into this model.

### **2.2.2 Establish a maturity scoring system for KPIs and test cases**

Meeting the target of a KPI or passing a test case indicates that the project is making progress - but to measure how much, these events need to be linked to specific maturity levels. A KPI might have different target values for different maturity levels, so for each KPI targets should be set for each maturity level. Tests, when passed, should also have a target maturity level. A component is considered to have reached a certain maturity level if all metrics linked to that maturity level have reached their targets. The workbench as a whole would take on the maturity level of its least mature component.

### **2.2.3 Set target dates - milestones - for reaching specific maturity levels**

Building on the roadmap outlined in the project proposal and the three phases defined, a number of milestones can be set based on the planned due dates of relevant deliverables, setting target maturity levels for each component and the project as a whole at that specific milestone. While performing the test cases and evaluating the KPIs should be performed on a more regular basis to provide continuous feedback, a comprehensive report on the current maturity level of all components will only be prepared at the end of Phase 2 and Phase 3, thus targets will only be set for these milestones.

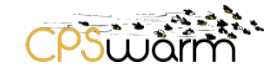

#### <span id="page-9-0"></span>**2.3 Continuous validation and verification**

#### **2.3.1 Track and validate changes to project requirements**

As project requirements change, the changes need to be validated against the use cases. Once requirements have actually been changed, metrics need to be adjusted to correctly verify the changed requirements. New requirements should be carefully examined to ensure that they are related to actual industrial use cases, while in case of changing or removed requirements it must be ensured that the applicability of the end product in any of the use cases is not compromised.

### **2.3.2 Continuously gather data on KPIs and periodically perform test cases**

As a follow up of the definition of the metrics above, and as part of T8.4 - *Use cases validation*, these metrics need to be gathered and evaluated periodically. If problems are encountered in meeting a KPI or passing a test case, resources may need to be reallocated or the requirements may need to be reevaluated or changed - either way, such incidents can be reported and requirements can be adjusted after validation as part of D2.6 - *Updated Lessons Learned and Requirements Report* and D2.7 - *Final Lessons Learned and Requirements Report*.

#### **2.3.3 At each milestone, assess maturity and provide feedback**

On each milestone, the maturity level of components and the system as a whole should be evaluated and compared to the target maturity level. If the project falls behind its target maturity levels, feedback should be given to project management on problematic areas and corrections should be made to catch up with the timeline. The result of these validation activities will be later documented in D8.7 - *Initial Validation results* and D8.8 - *Final Validation results*.

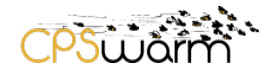

### <span id="page-10-0"></span>**2.4 Templates**

Metrics are defined in the standard format for each type as seen below. Each metric must have a unique name and must reference the requirements verified.

### **2.4.1 Template for KPIs**

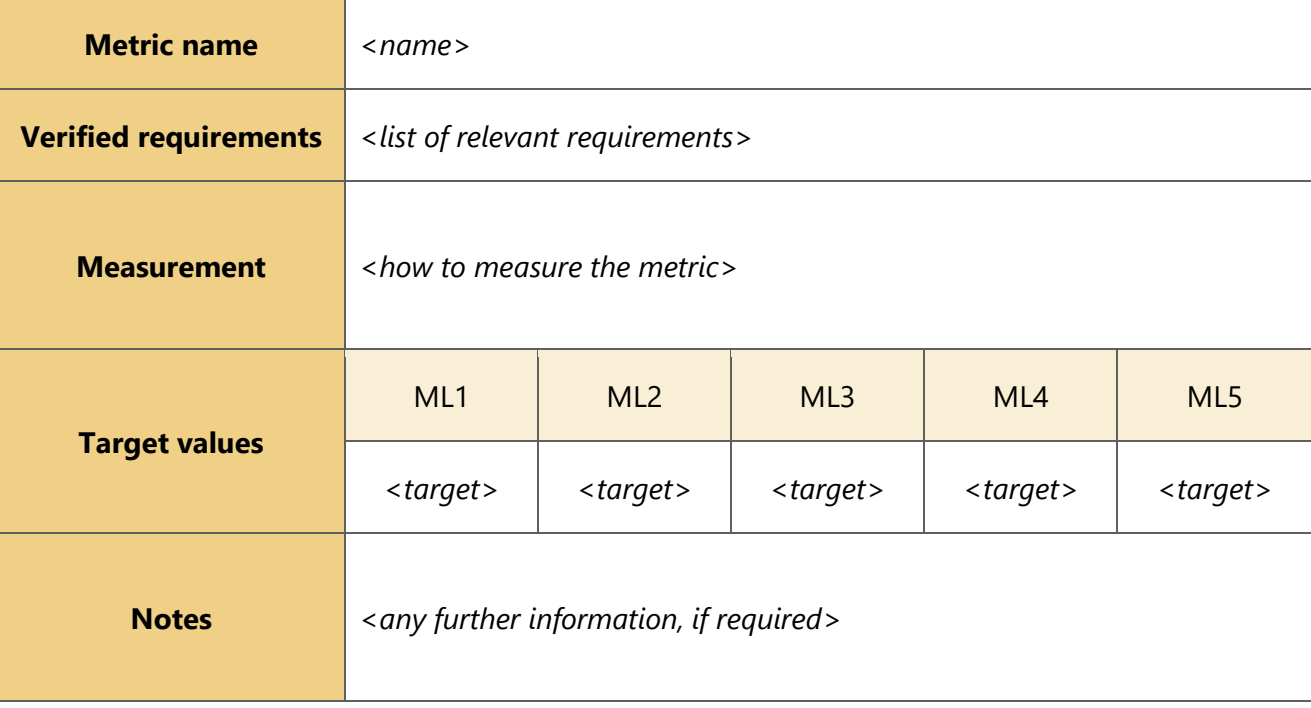

### **2.4.2 Template for formal test cases**

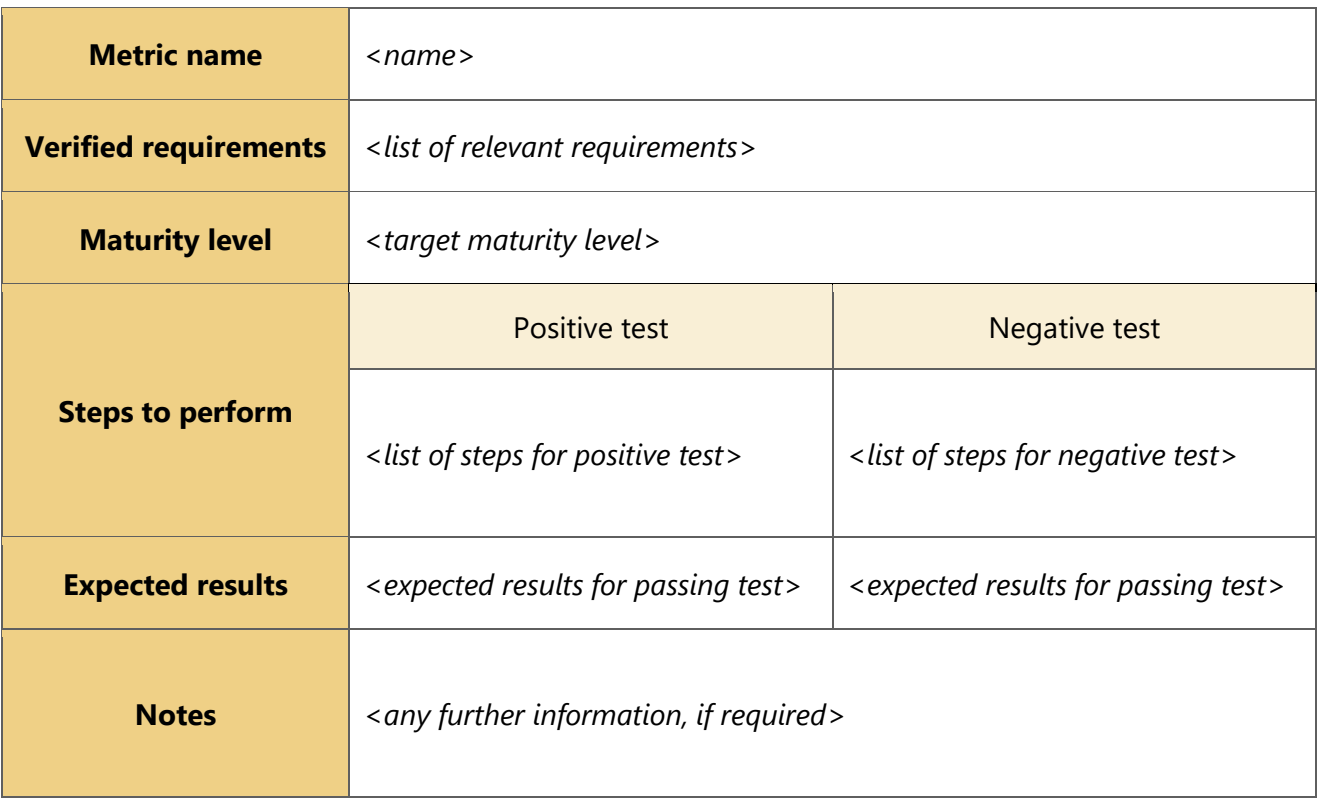

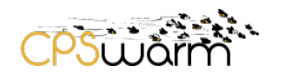

## **2.4.3 Template for informal test cases**

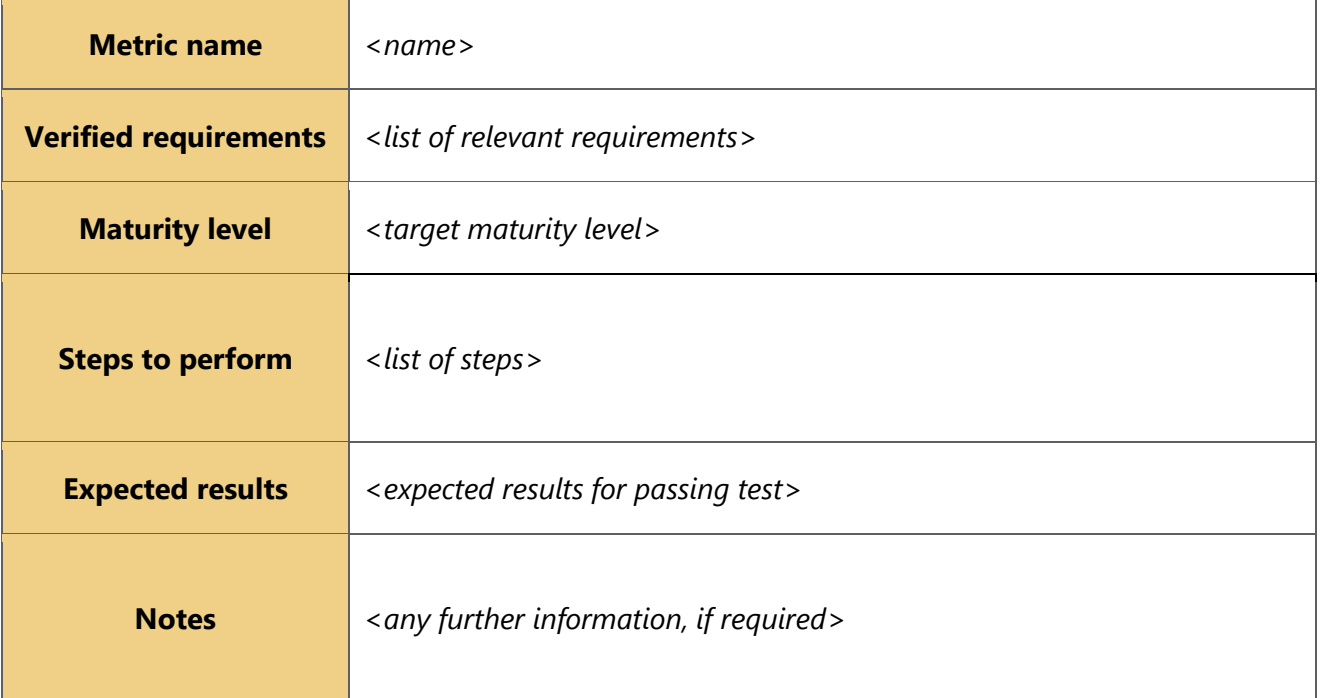

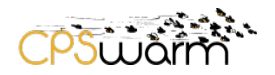

### <span id="page-12-0"></span>**3 Components**

This chapter collects the requirements identified concerning each component for the CPSwarm Workbench, as well as the Test Cases or KPIs and maturity levels identified for each requirement as part of the verification process. The structure of each sub-chapter is as follows:

- List of identified requirements for the given component
- Description of formal or informal test cases for them (if any)
- Description of the identified KPI and maturity level (if any)

### <span id="page-12-1"></span>**3.1 Modelling Tool**

The Modelling Tool is a graphical interface offering functions to model the swarm structure, behavior, environment and other necessary parameters. The Modelling Tool provides an easy way for swarm experts to design a swarm without having profound expertise in programming and/or hardware specific knowledge [1].

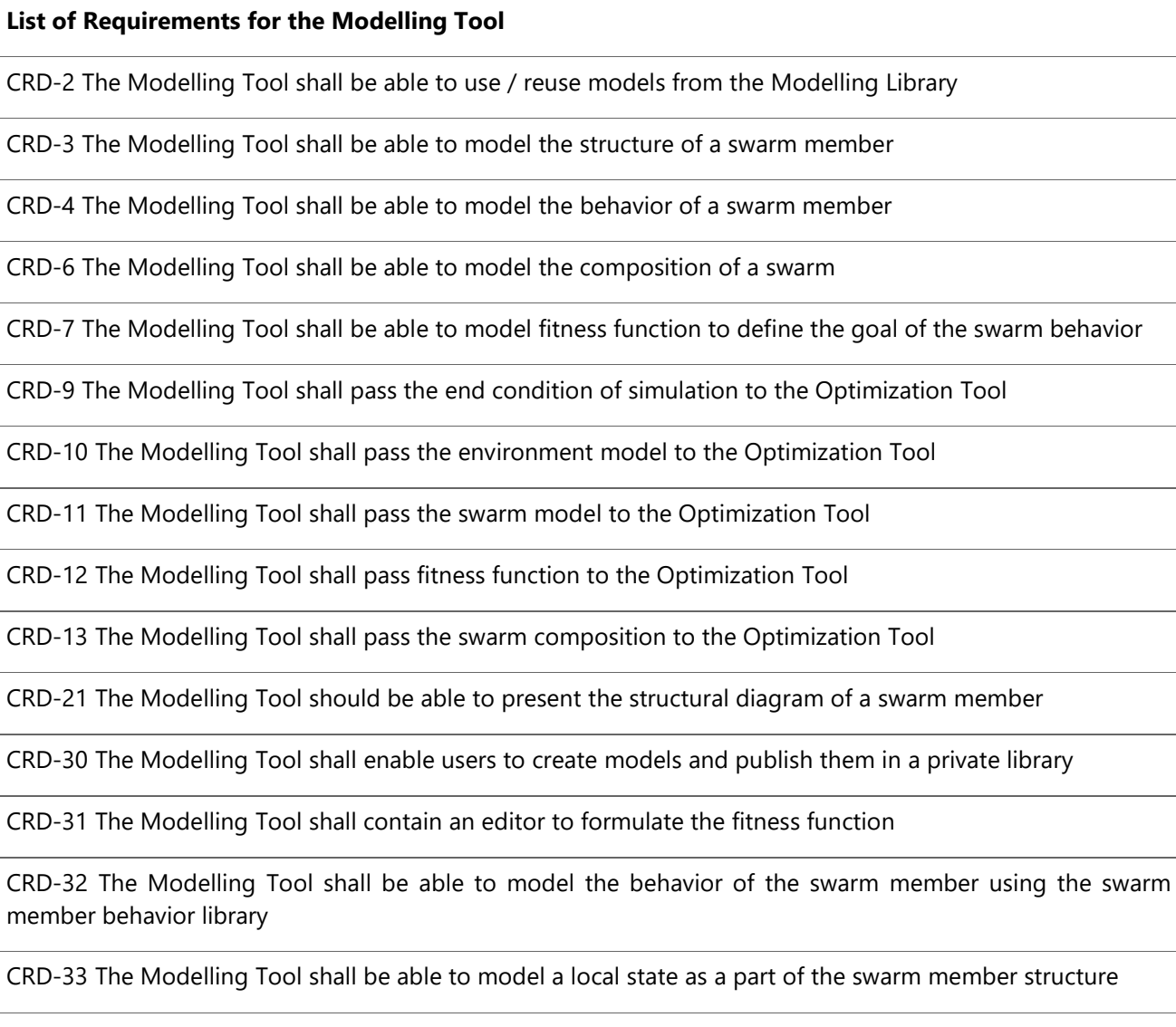

CRD-54 The Modelling Tool shall be responsible for passing swarm member structure to the code generator

CRD-55 The Modelling Tool shall be responsible for passing swarm member behavior to the code generator

CRD-62 The Modelling Tool shall make it possible to define events

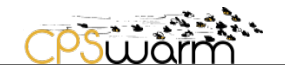

CRD-65 The Modelling Tool shall distinguish between swarm, member and component scope events, which are defined at their respective level in the model hierarchy

CRD-66 The Modelling Tool shall make it possible to trigger events based on the current value of the inputs and outputs defined for the low-level behavior of the current state

CRD-69 The Modelling Tool shall make it possible to add additional swarm scope events to each state transition that are triggered when the transition happens

CRD-77 The Modelling Tool shall make it possible to design systems with multiple behaviors where events can trigger a behavior change

CRD-87 The Modelling Tool shall let multiple high-level behaviors coexist within the same project

CRD-100 The Modelling Tool shall make it possible to specify event scope.

CRD-101 The Modelling Tool shall namespace component scope events to their respective component

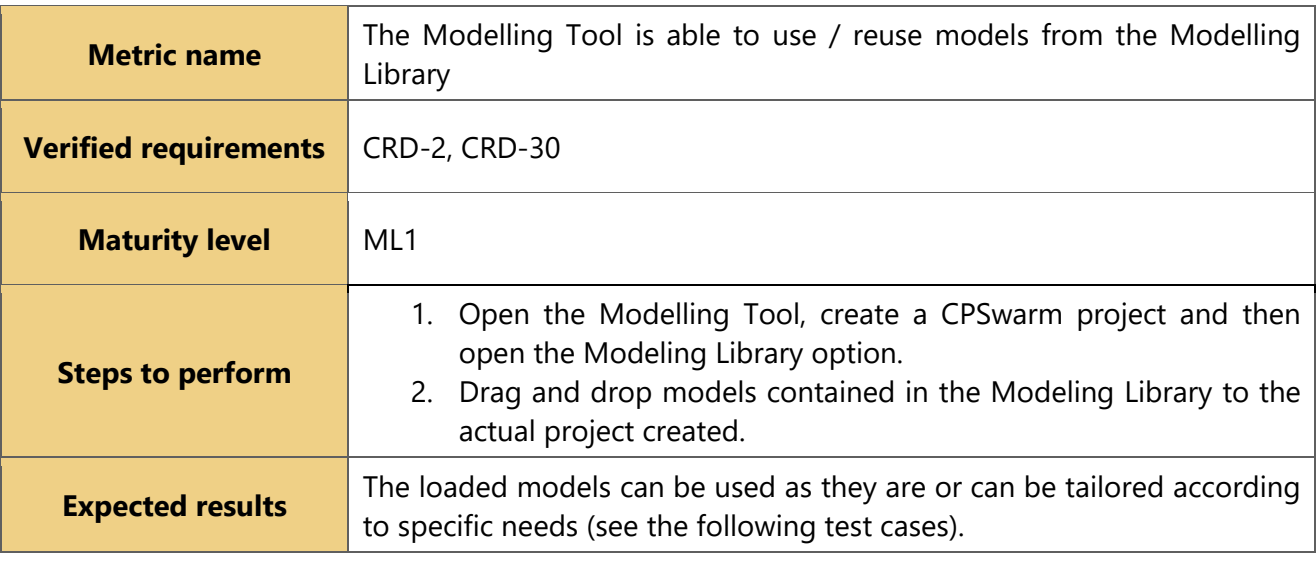

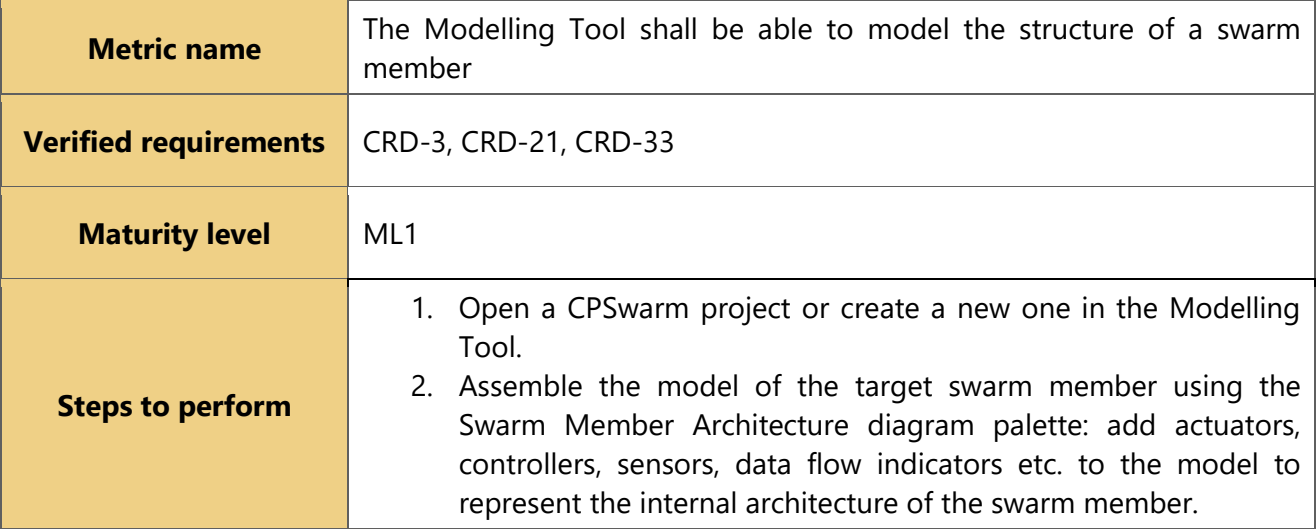

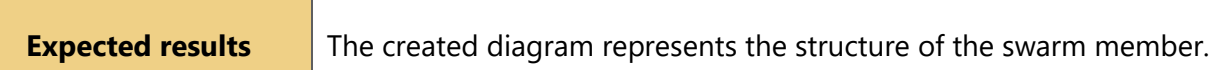

 $PSL\tilde{D}$ 

 $\mathcal{F}_{\mathcal{F}_\mathbf{a}}$  .

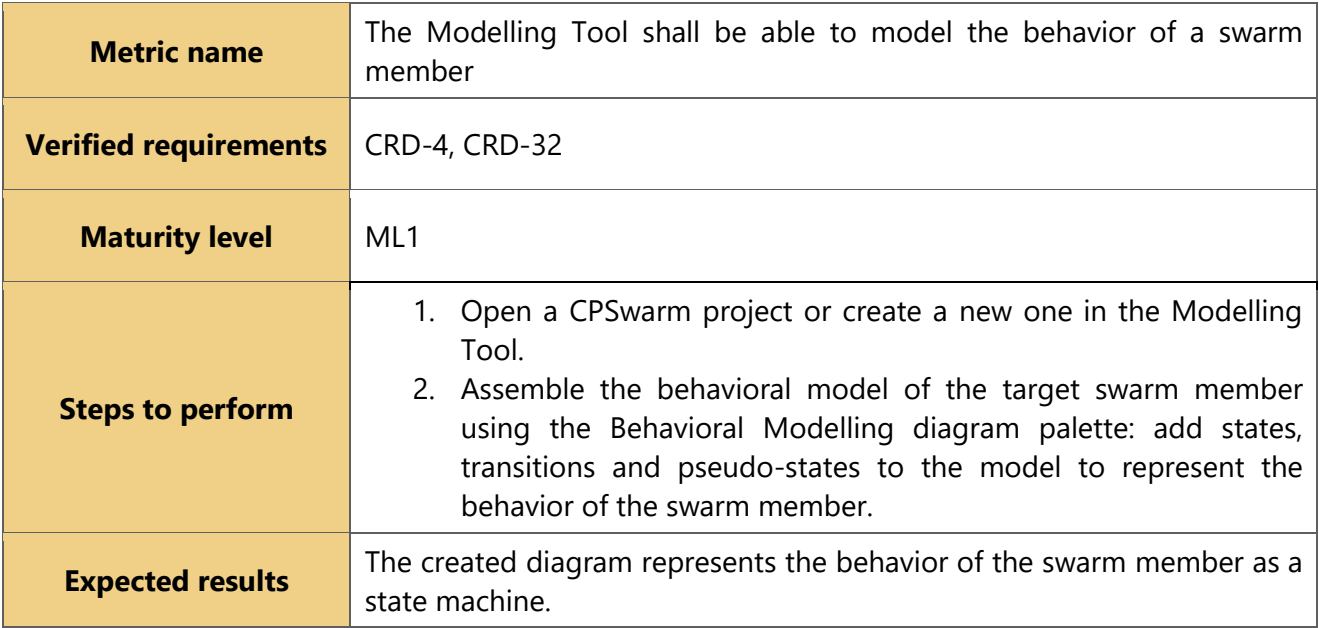

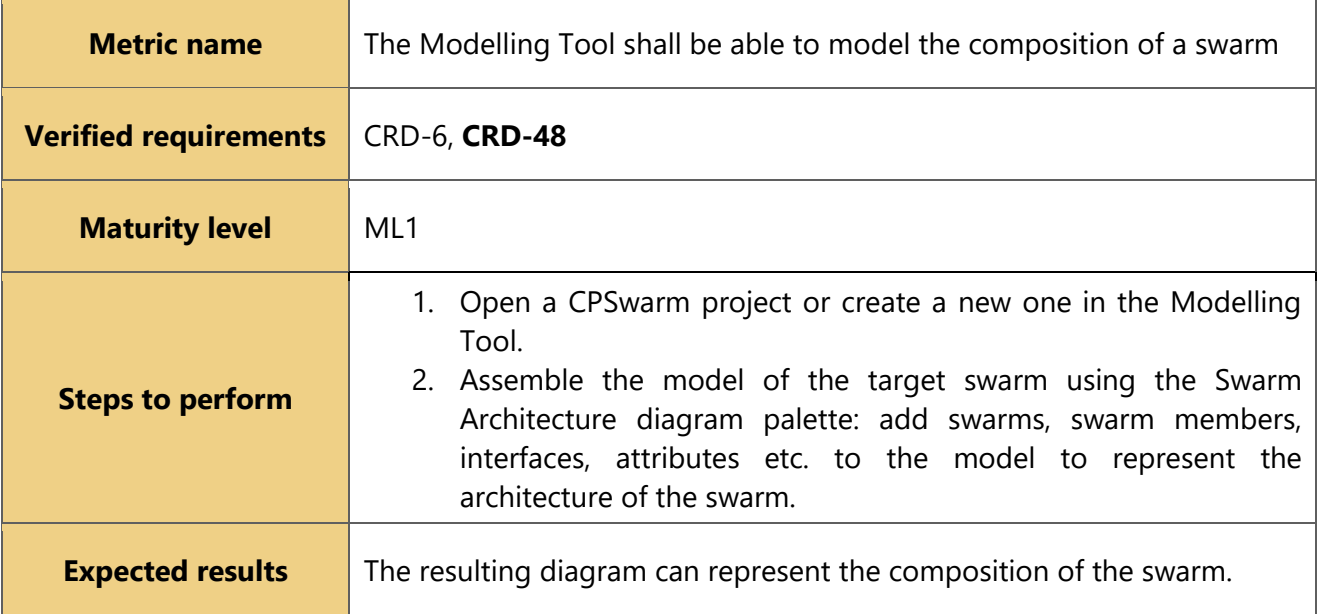

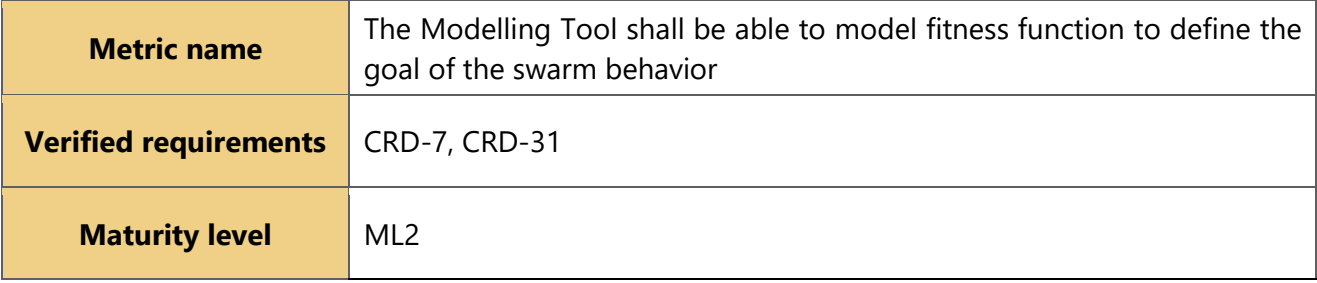

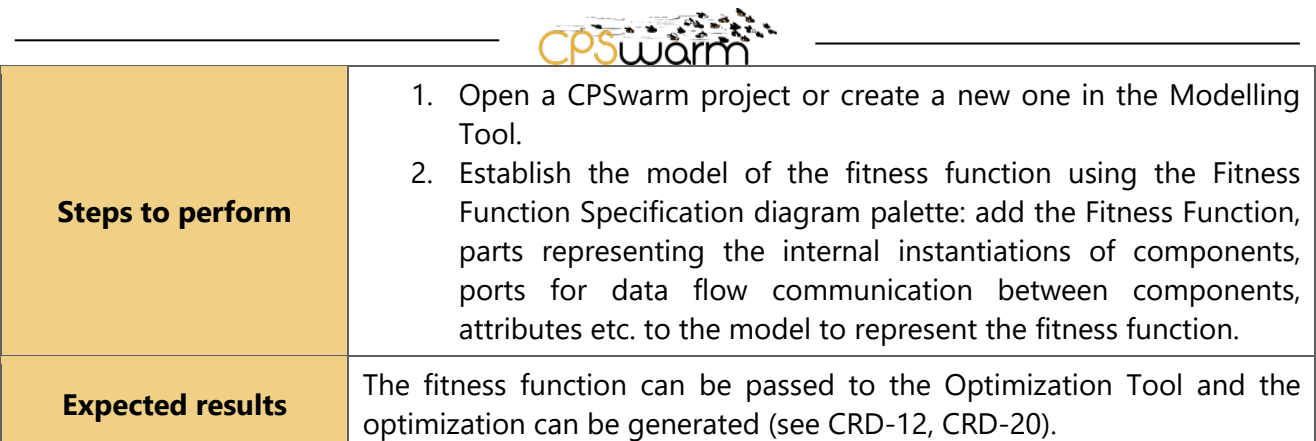

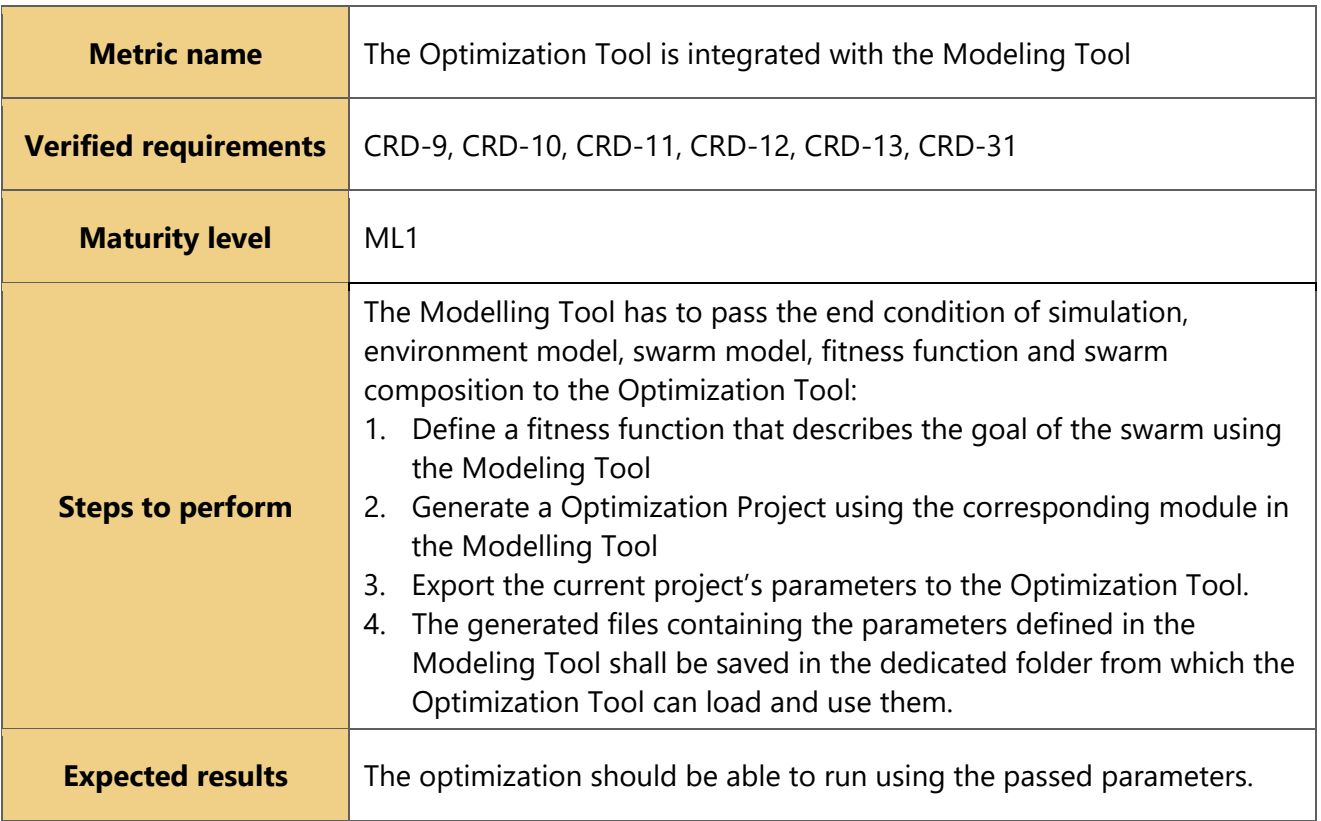

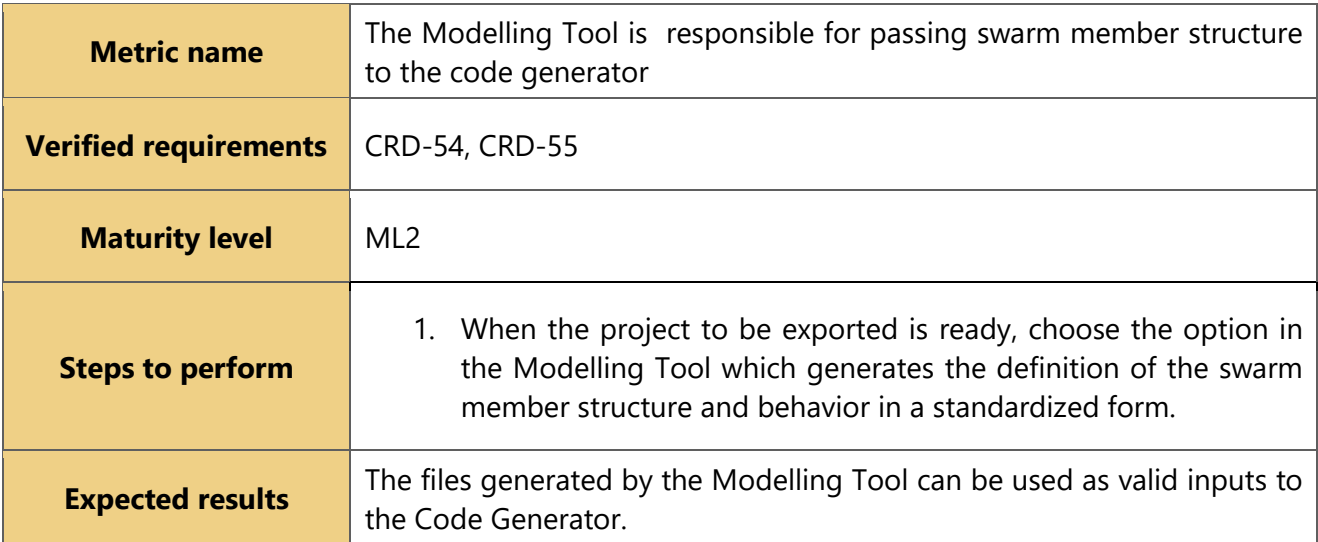

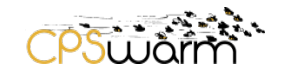

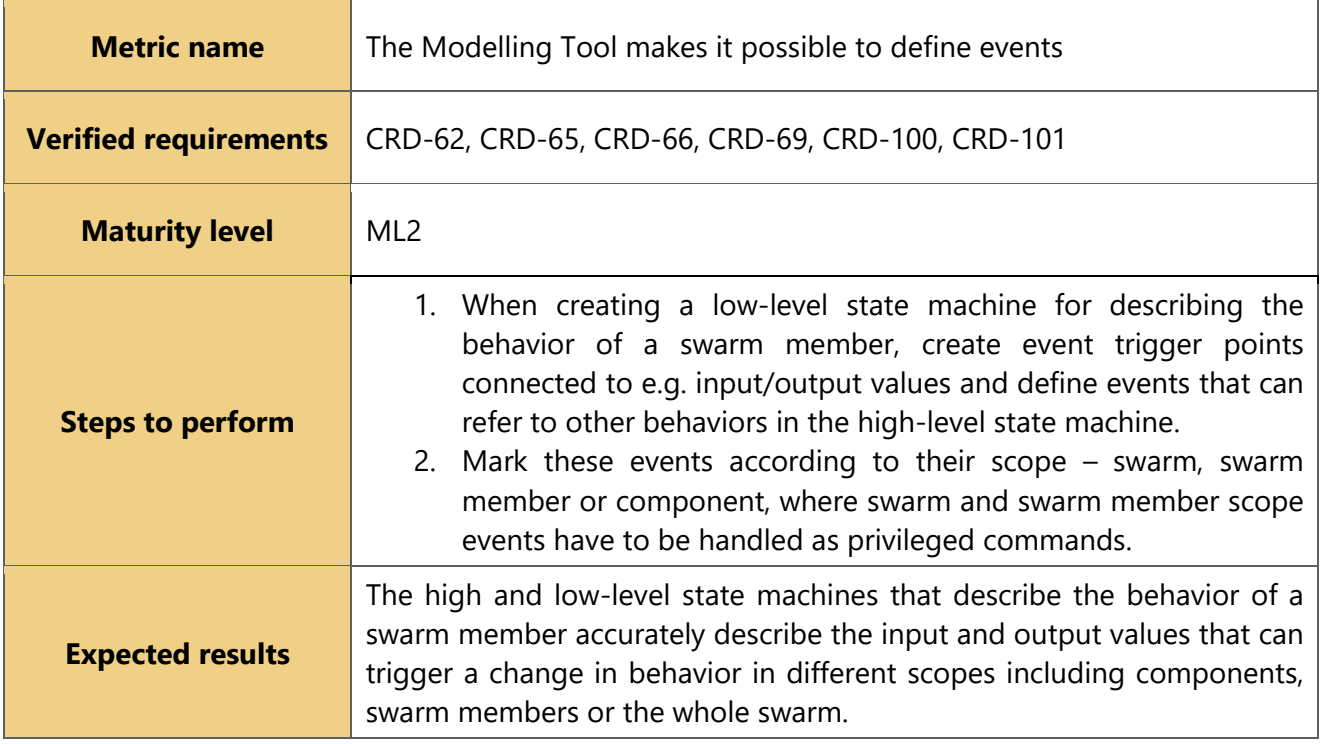

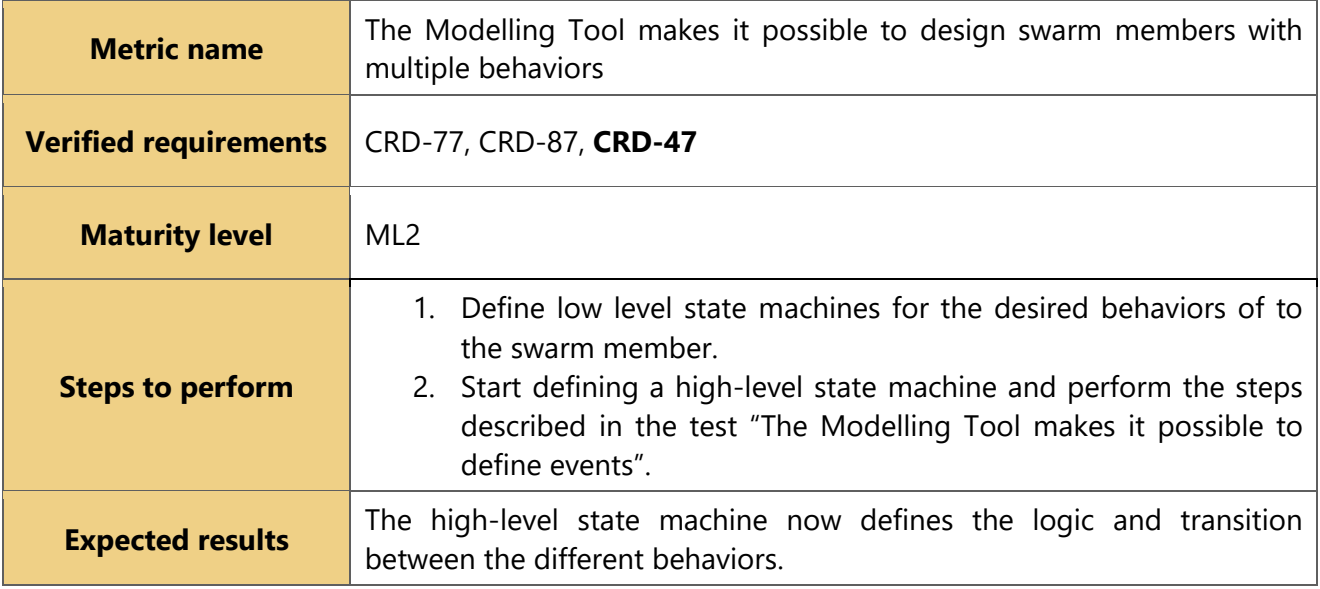

### <span id="page-16-0"></span>**3.2 Modelling Library**

The Modelling Library is a collection of reusable CPS models, swarm behavior algorithms, security guidelines etc. It enables high reusability and interoperability of core functions adopted in swarm development [1].

### **List of Requirements for the Modelling Library**

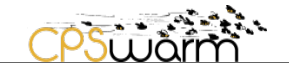

CRD-1 The Modeling library will be a collection of different kinds of reusable components

CRD-22 The Modelling library shall include a library to help in designing a swarm member

CRD-23 The Modelling library shall include a library to help in designing an environment

CRD-24 The Modeling library shall include a library to help in designing a goal

CRD-25 The swarm member library shall contain models for the physical aspects of the swarm member

CRD-26 The swarm member library shall contain models for the behavior of a swarm member

CRD-28 The environment library shall contain models of environments

CRD-29 The goal library shall contain various fitness functions linked to different problems

CRD-34 The Swarm member library shall contain models for sensors and actuators to be used to design a swarm member

CRD-74 Components in the Modelling Library can have component scope events associated with them, which are imported when the component is added

CRD-84 The Modelling Library shall include behaviors specific to target hardware platforms that can be used as safe default contingency plans for each CPS model (soft shutdown)

CRD-86 The Modelling Library shall include a special behavior that switches over the CPS to manual remote control

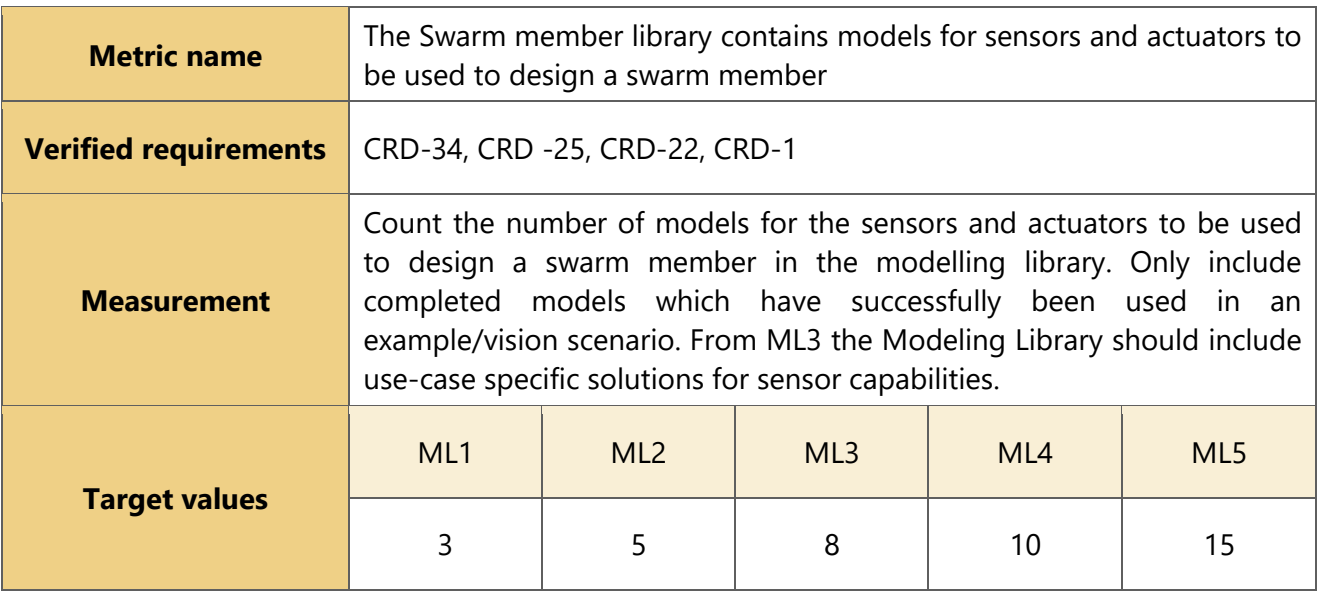

The above KPI partly measures the requirement CRD-25, however to fully verify it, it also has to reach the following target maturity levels below.

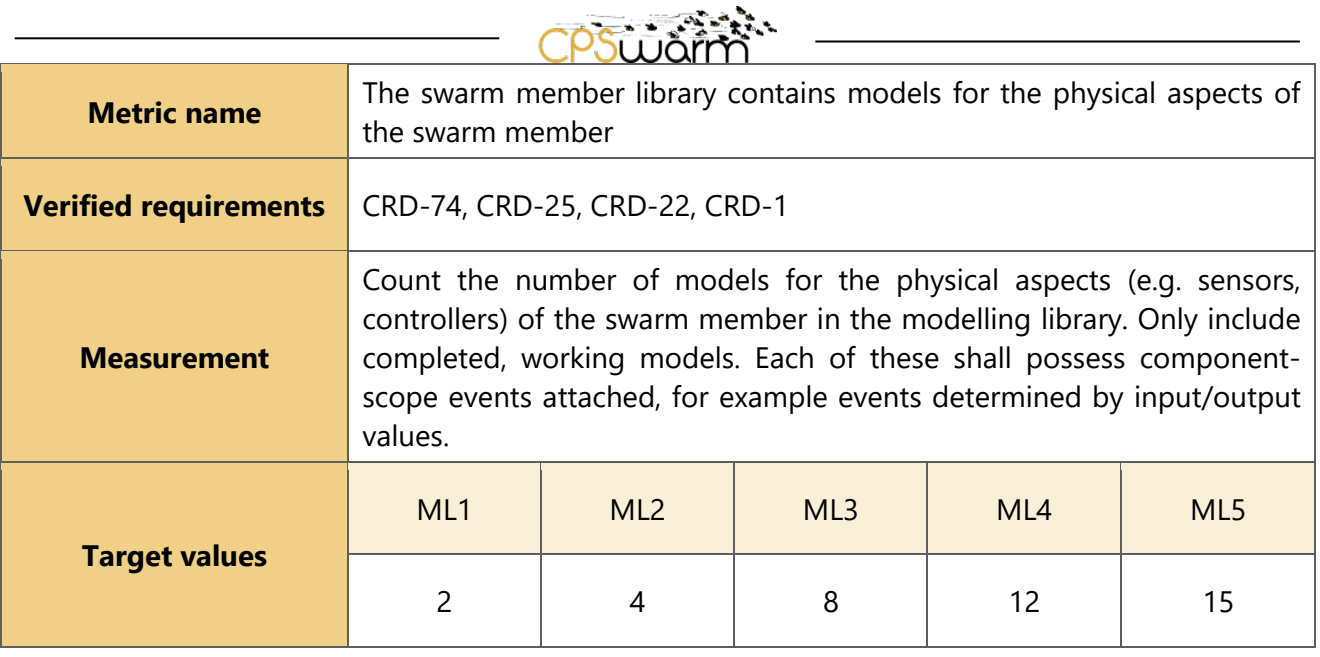

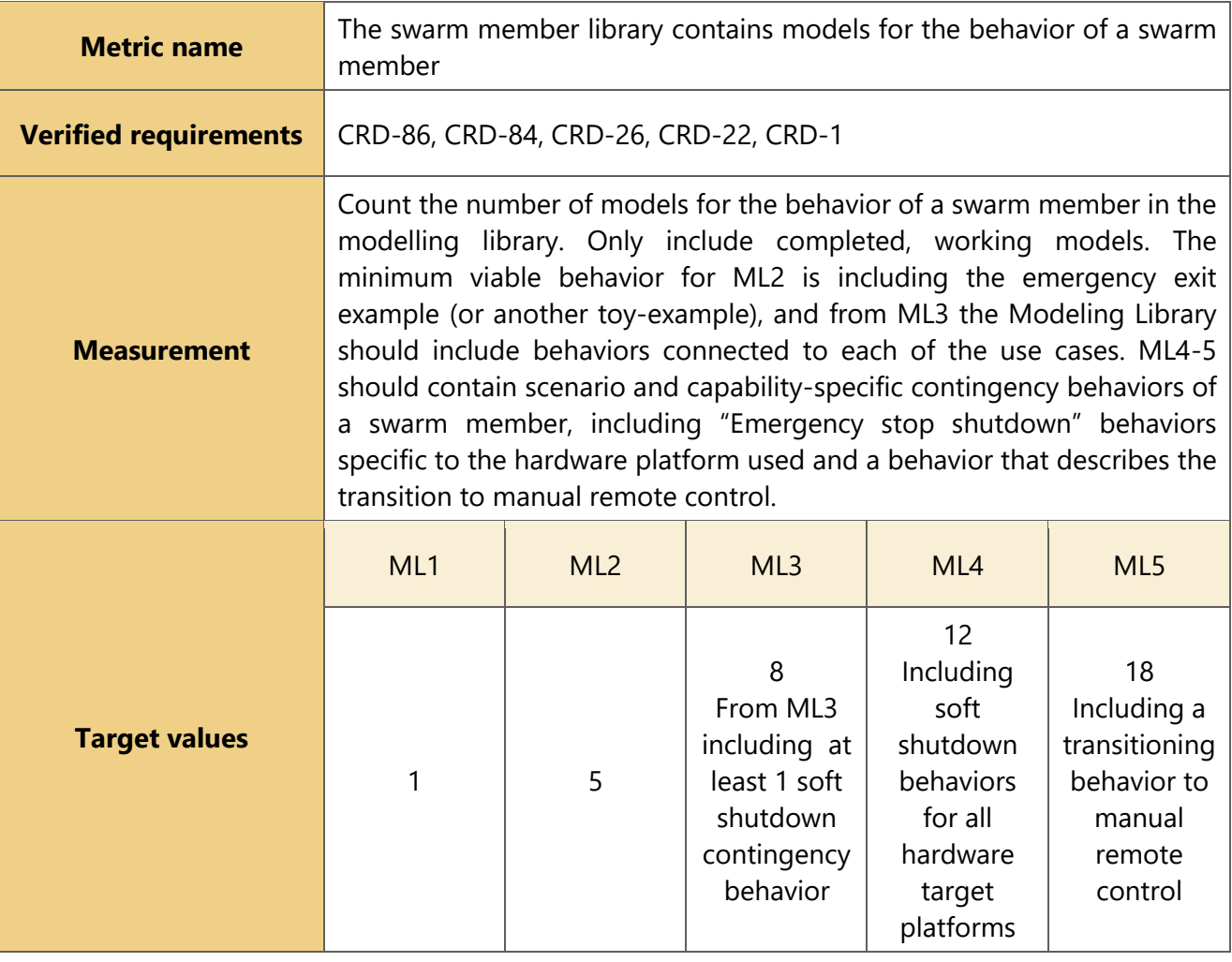

When reached, the above defined KPIs for the requirements CRD-34, CRD-25, CRD-26 and CRD-27 also describe requirement CRD-22 (namely the Modelling library shall include a library to help in designing a swarm member) with the minimum of all maturity levels of the four KPIs.

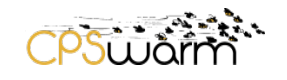

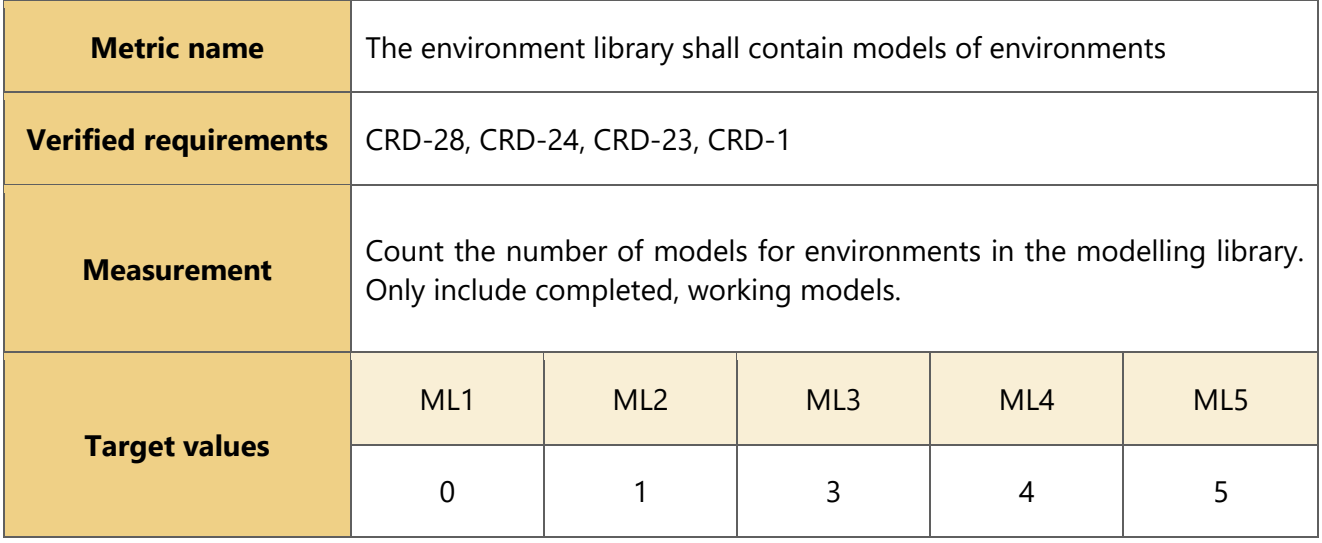

When reached, the above defined KPIs for the requirement CRD-28 also describe requirement CRD-23 (namely the Modelling library shall include a library to help in designing an environment) with the same maturity levels.

When the KPIs for CRD-22 and CRD-23 are reached, they also describe CRD-1 (namely the Modeling library will be a collection of different kinds of reusable components): the minimum of all maturity levels of the two KPIs.

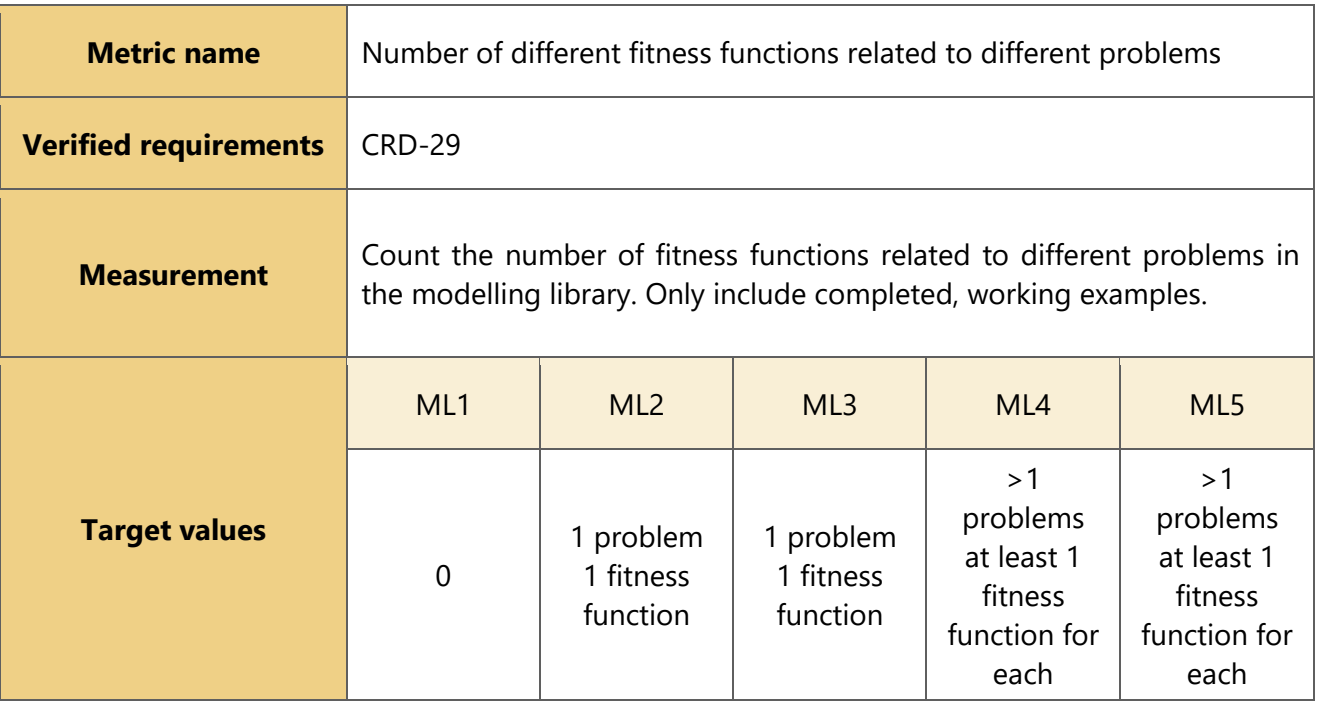

### <span id="page-19-0"></span>**3.3 Optimization Tool**

Due to the complexity of swarm behaviors, in many cases it is very difficult, if not impossible, to define the exact algorithm to be adopted for each individual member of a swarm. For this reason, an Optimization Tool

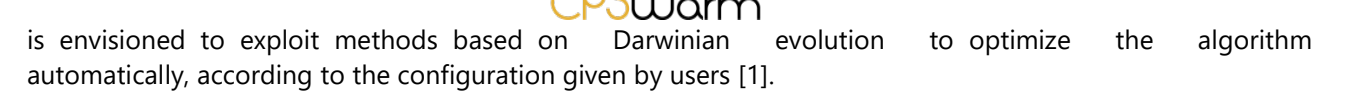

### **List of Requirements for the Optimization Tool**

CRD-14 The Optimization Tool shall pass operational commands to the Optimization Simulator

CRD-20 The Optimization Tool shall optimize the algorithm according to the fitness score

CRD-56 The Optimization Tool shall pass the optimal behavior to the code generator

CRD-91 The Optimization Tool shall only optimize one behavior at a time, but shall let the simulation used include other behaviors

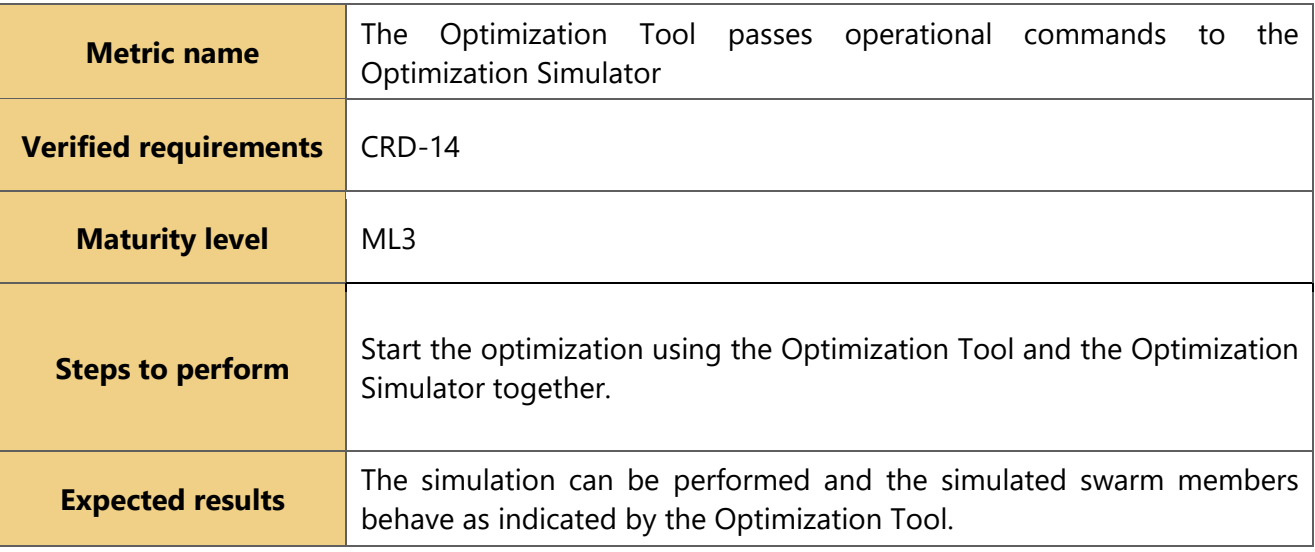

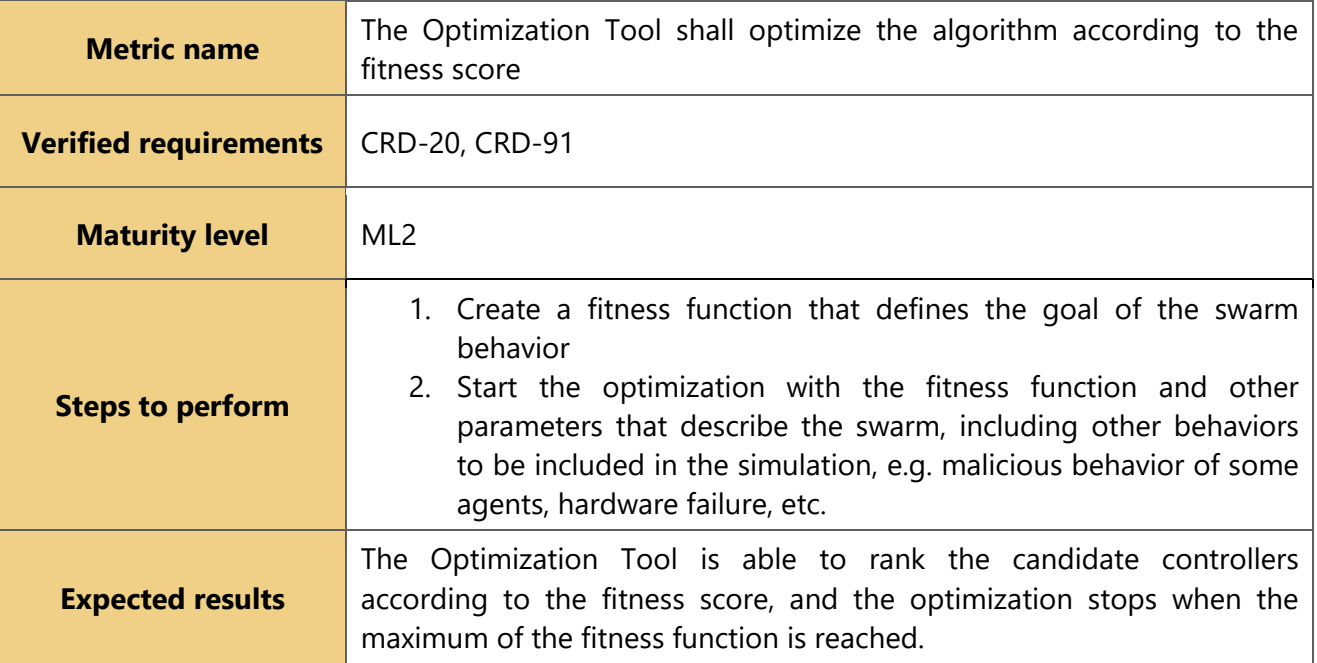

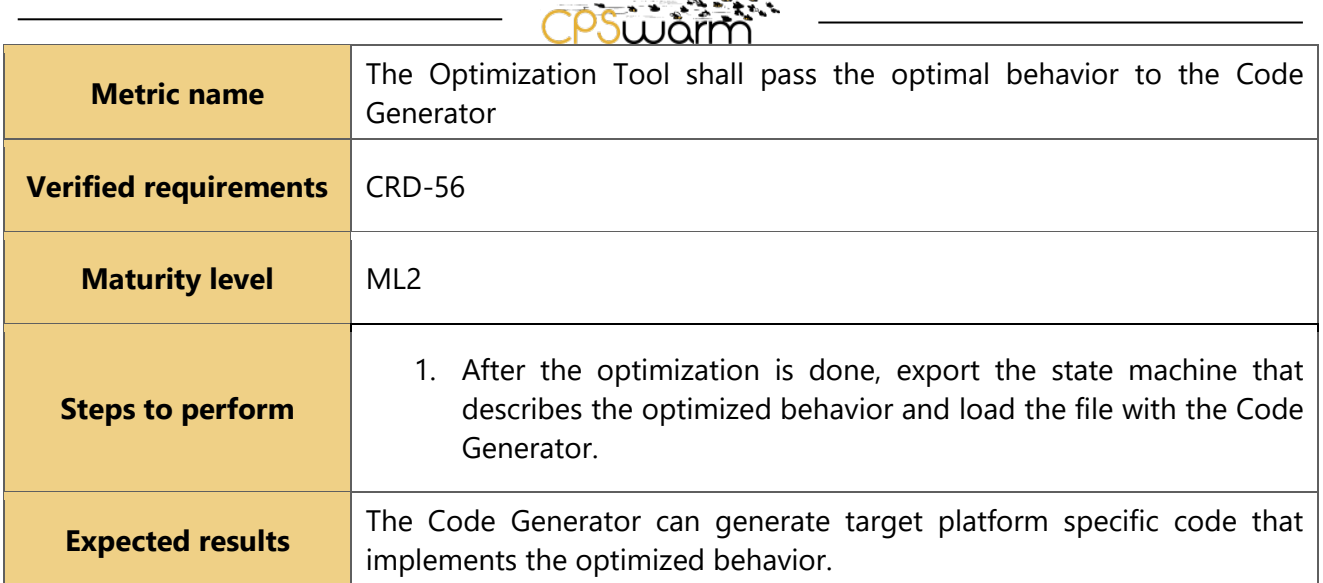

 $-1$ 

### <span id="page-21-0"></span>**3.4 Simulation Tool**

In order to evaluate an algorithm, the Optimization Tool needs an Optimization Simulator to evaluate the performance a swarm population within a "controlled" environment. Thanks to the availability of the Optimization Simulator, different generations of algorithms proposed by the Optimization Tool are ranked and optimized across multiple simulations, on the basis of achieved performances [1].

### **List of Requirements for the Optimization Simulator and Simulation Manager**

CRD-15 The Optimization Simulator shall simulate swarm composition, swarm member structure

CRD-16 The Optimization Simulator shall simulate environment model

CRD-17 The Optimization Simulator shall calculate fitness score for each simulation

CRD-18 The Optimization Simulator shall pass the fitness score to the Optimization tool

CRD-19 The Optimization Simulator shall pass the sensor data of each swarm member back to the Optimization Tool

CRD-88 The Simulation Manager shall support simulations where different swarm members have different behaviors

CRD-90 The Simulation Manager shall support simulations where different hardware components are faulty or where faults occur stochastically

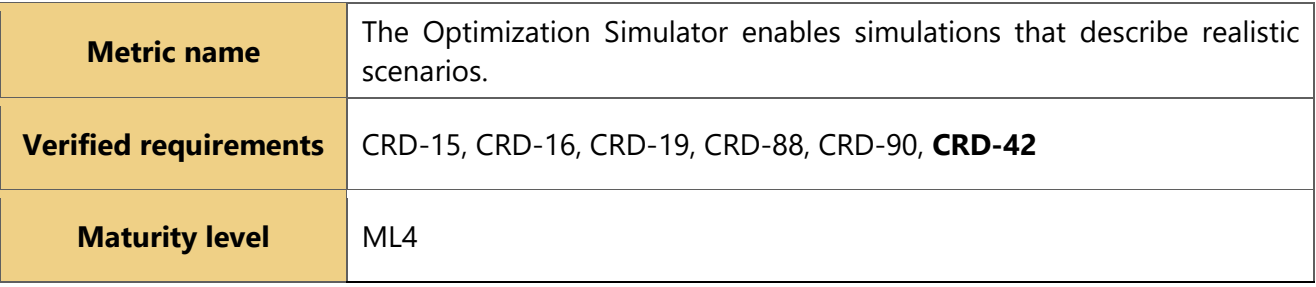

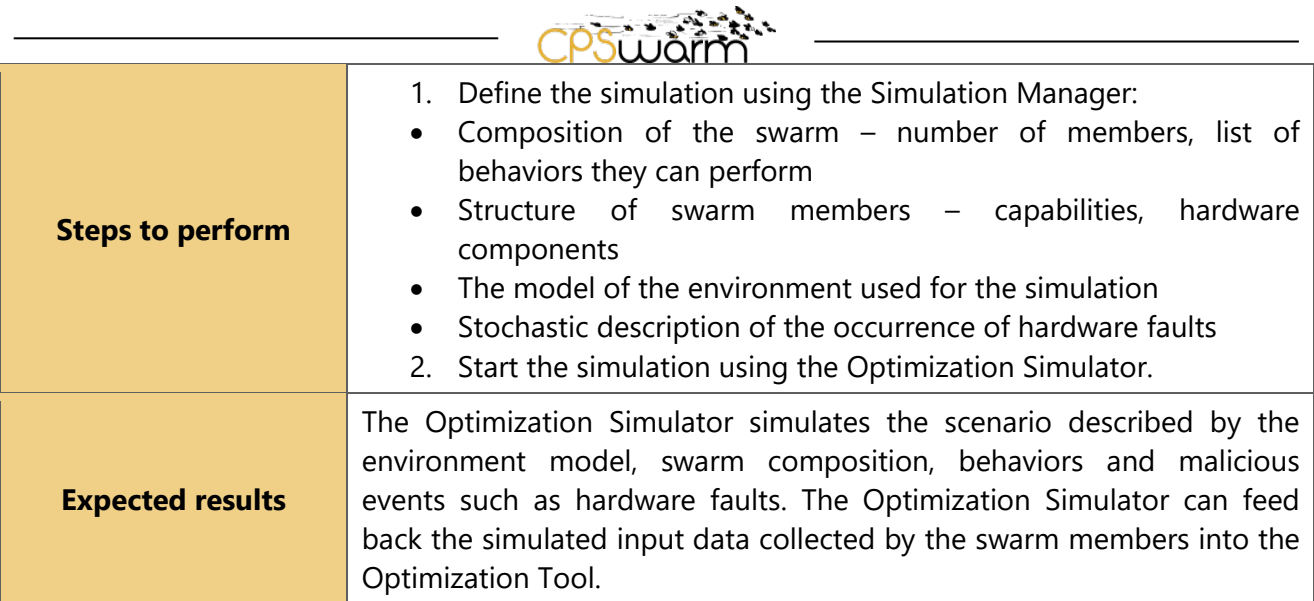

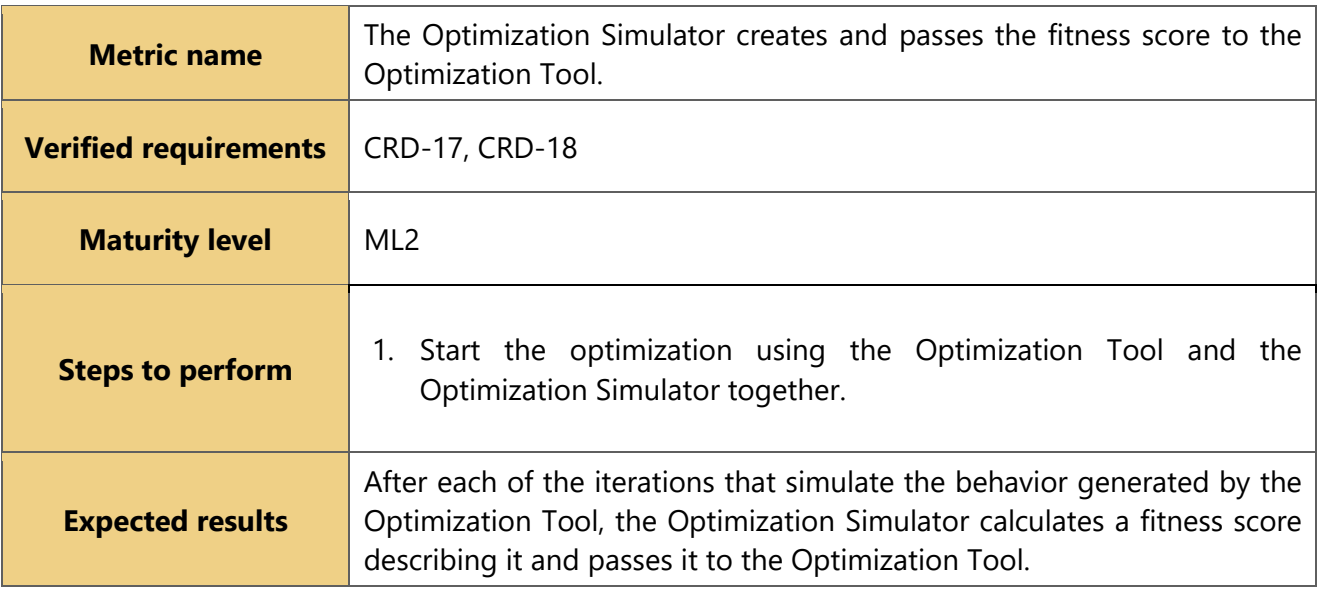

### <span id="page-22-0"></span>**3.5 Code Generation Tool**

Algorithms designed and optimized through the CPSwarm components located at the higher logic-levels of the CPSwarm Workbench will finally be deployed on real-world CPS systems, e.g., robotic platforms. Optimized algorithms cannot be directly deployed on a target CPS as, on one hand, they are developed and optimized to be portable across platforms, and on the other hand, they are typically evolved in a behavior / swarm-centric manner, with less focus on platform-related details such as event delivery subsystems, sensor communication interfaces, etc.

### **List of Requirements for the Code Generation Tool**

CRD-63 The Code Generator shall generate code that is readable and understandable by humans.

CRD-94 The Code Generator shall receive the model of the high-level behaviour as a state machine, with additional information passed about each state to define the inputs and outputs of the low-level behavior

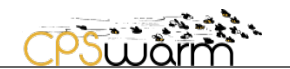

that is being executed while that state is active

CRD-96 The Code Generator shall be configured to produce code for a specific platform.

CRD-97 The Code Generator shall integrate low-level behavior algorithms generated by the Optimization Tool

CRD-102 The Code Generator shall integrate low-level behavior algorithms implemented manually

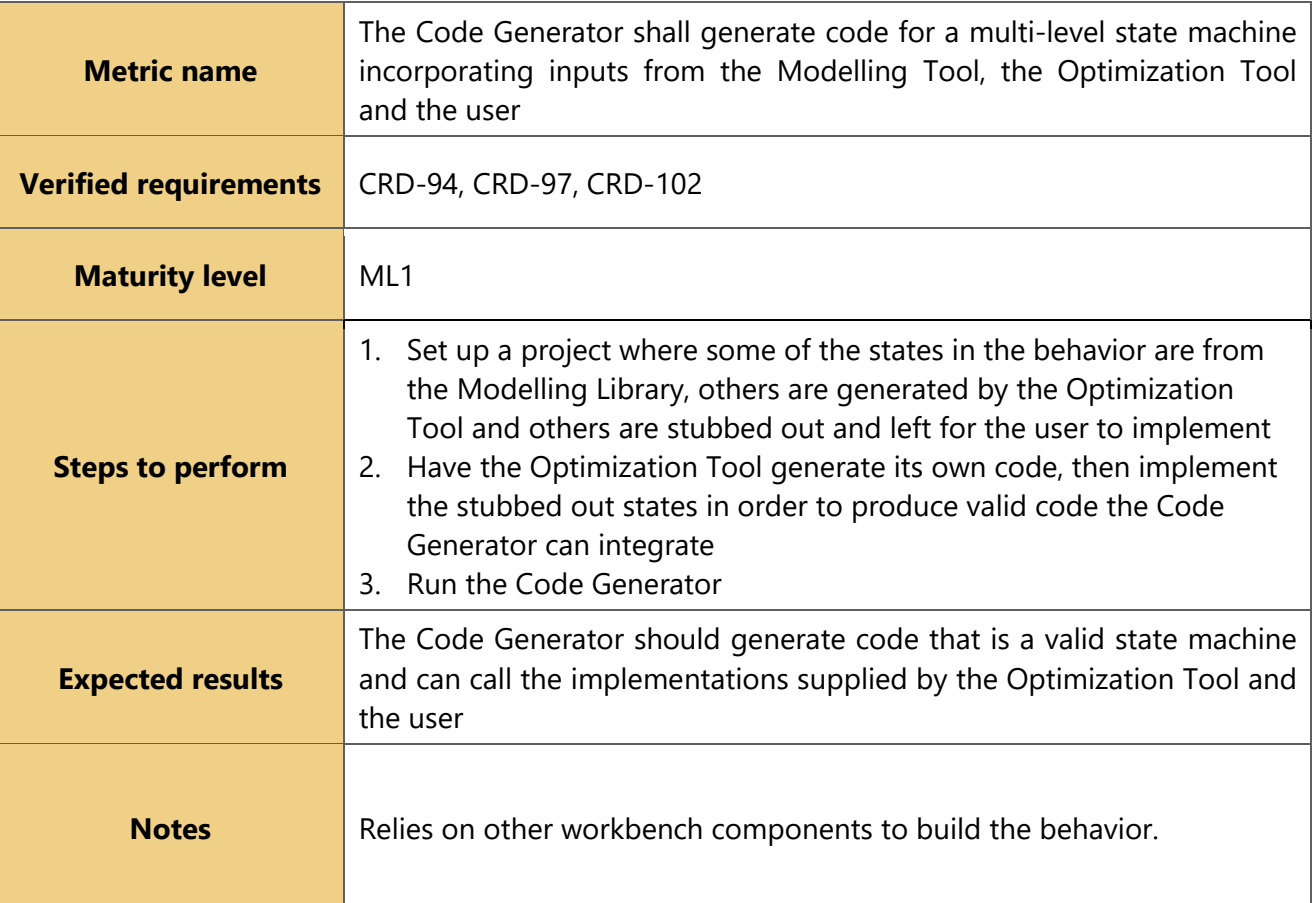

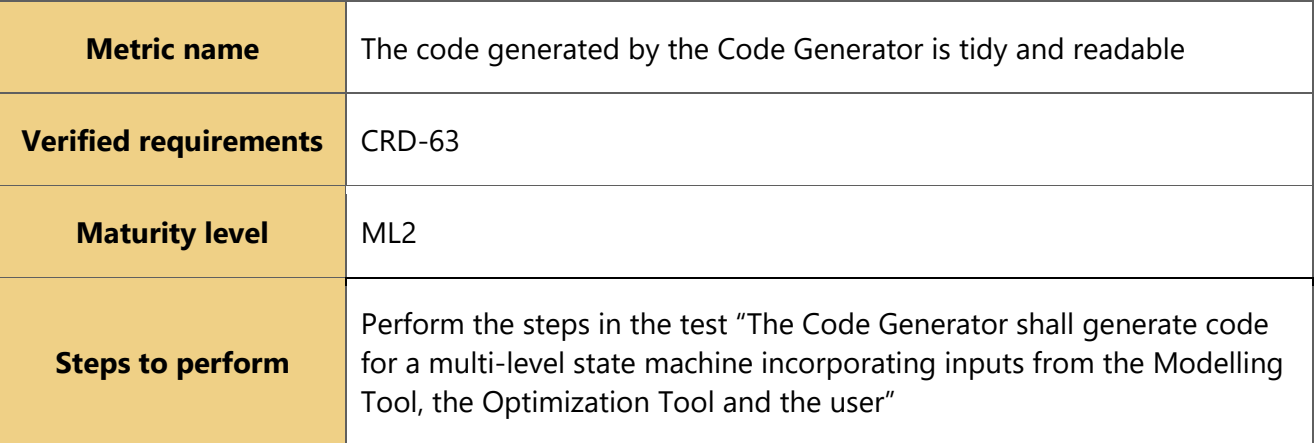

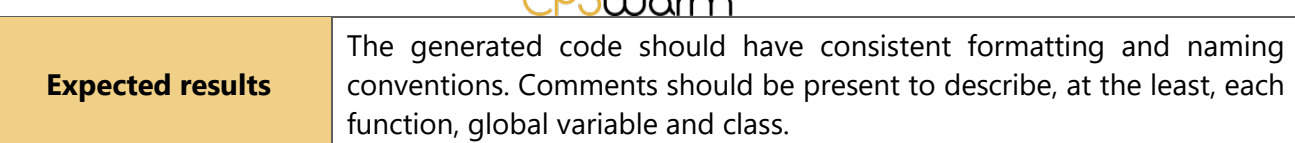

ne i Siri

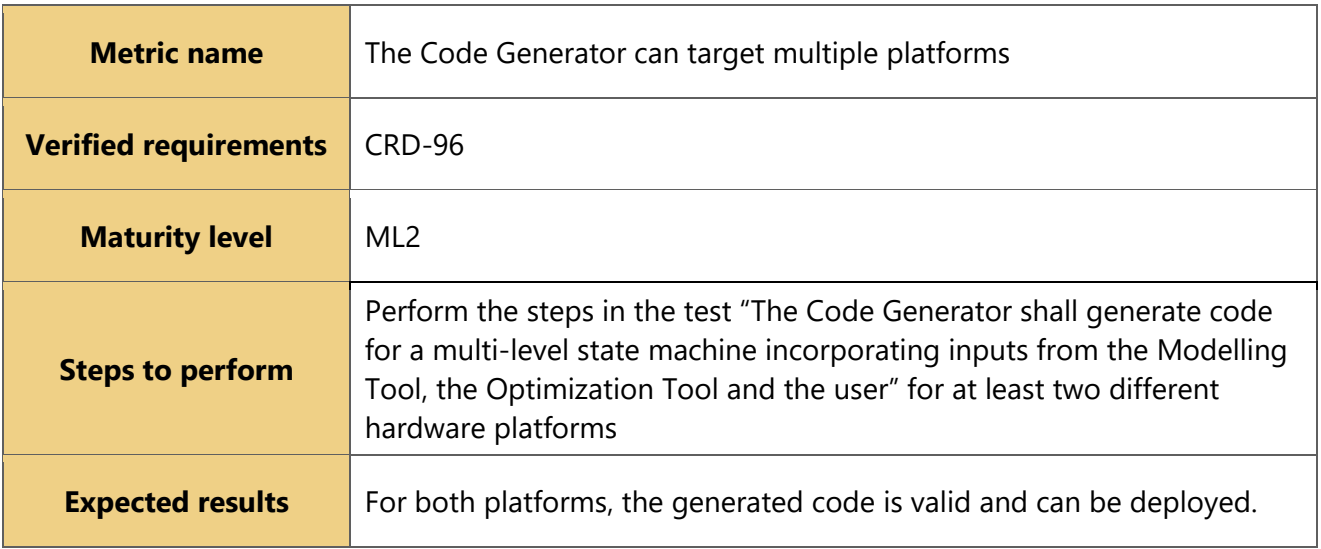

### <span id="page-24-0"></span>**3.6 Deployment Tool**

After the code is successfully generated, it must be deployed on different targets. To ease the efforts to execute and manage the deployment to a group of heterogeneous devices, the Deployment Tool automates the process according to the configuration provided by the system users. The initial design of the Deployment Tool offers an over-the-air (OTA) update mechanism to deliver software to swarm members onthe-go and at large scale.

### **List of Requirements for the Deployment Tool**

CRD-58 The Deployment Tool shall deploy artefacts on swarm members

CRD-59 The Deployment Agent shall report the deployment status

CRD-60 The communication between the Deployment Agent running on swarm members and the Deployment Manager shall be authenticated, authorized, encrypted, and integrity checked

CRD-61 The Deployment Manager shall receive the configuration of the deployment task from the operator prior to deployment

CRD-72 The Deployment Manager shall sign all packages with an operator specific key

CRD-73 The Deployment Tool shall implement secure over-the-air update functionality.

CRD-75 The Deployment Agent shall verify the signatures of packages on boot and when updates are received

CRD-76 The Deployment Manager shall provide a way to generate, import and export operator specific keys for code signatures

CRD-78 The Deployment Agent shall use the list of trusted certificates supplied when the device is first

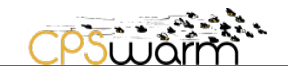

provisioned to validate signatures

CRD-79 The Deployment Agent shall be responsible for starting, stopping and monitoring the code that has been deployed, even during startups and shutdowns

CRD-103 The Deployment Tool shall provide the means to compile codes on target platforms

CRD-104 The Deployment Tool shall provide the means to cross-compile codes for the target platforms

CRD-105 The Deployment Tool shall provide the means to compile codes

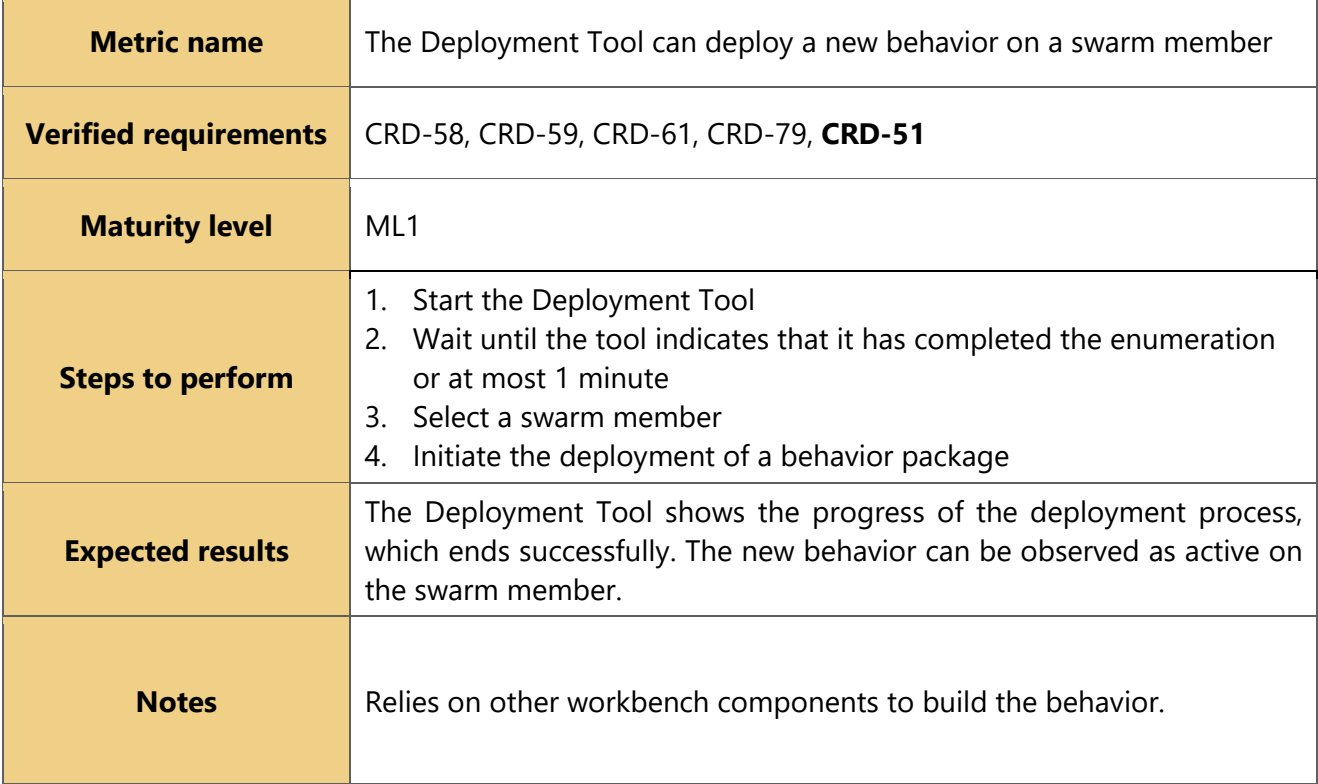

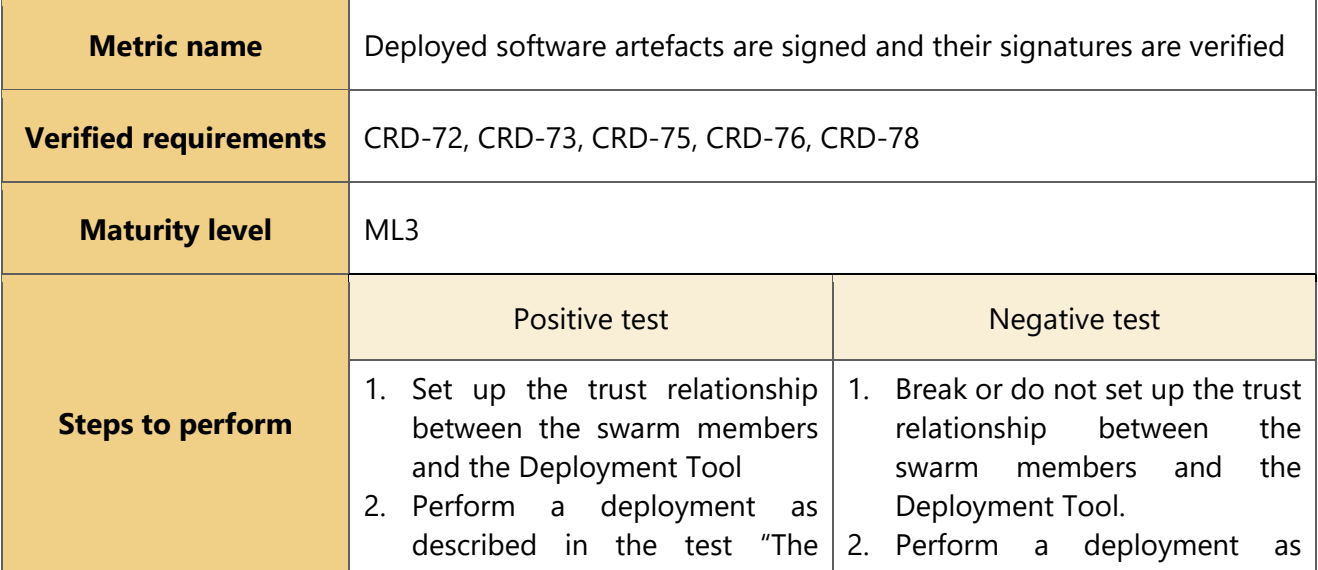

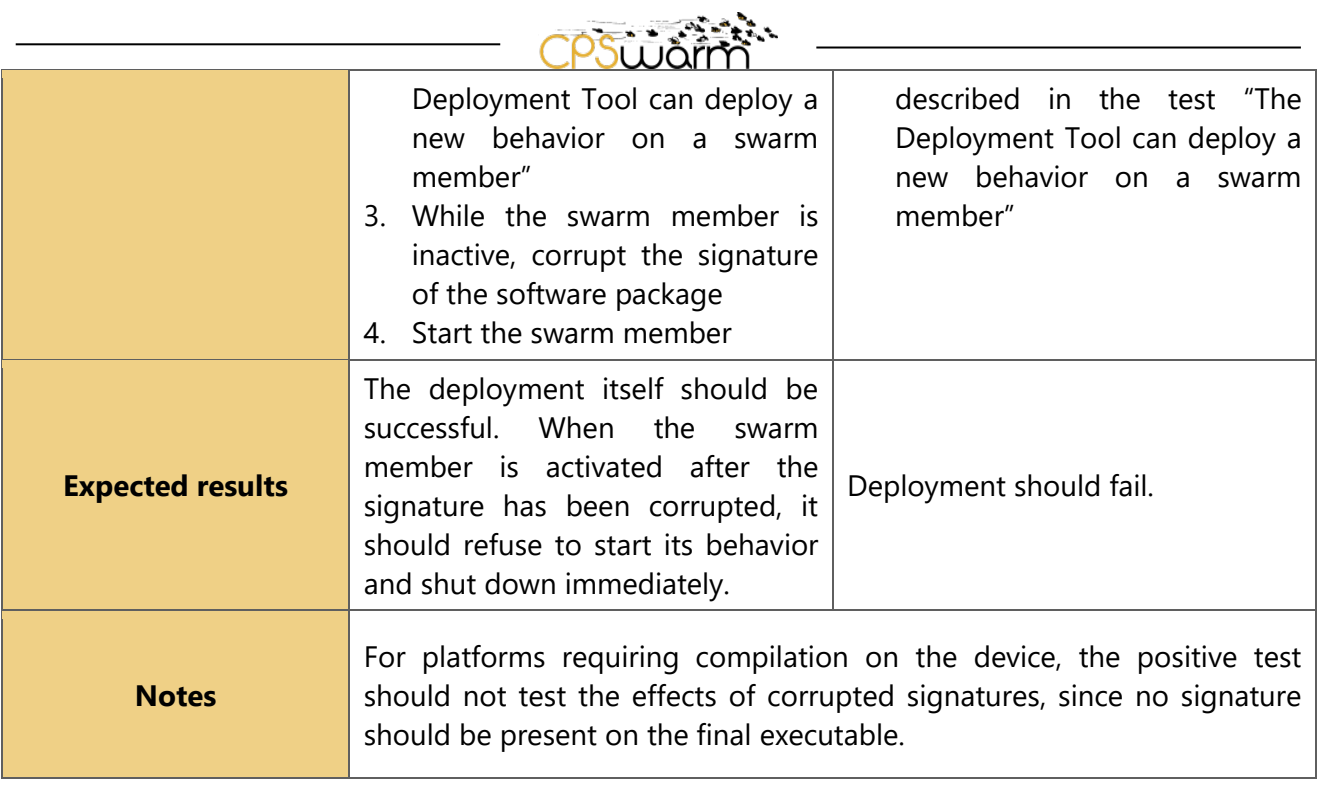

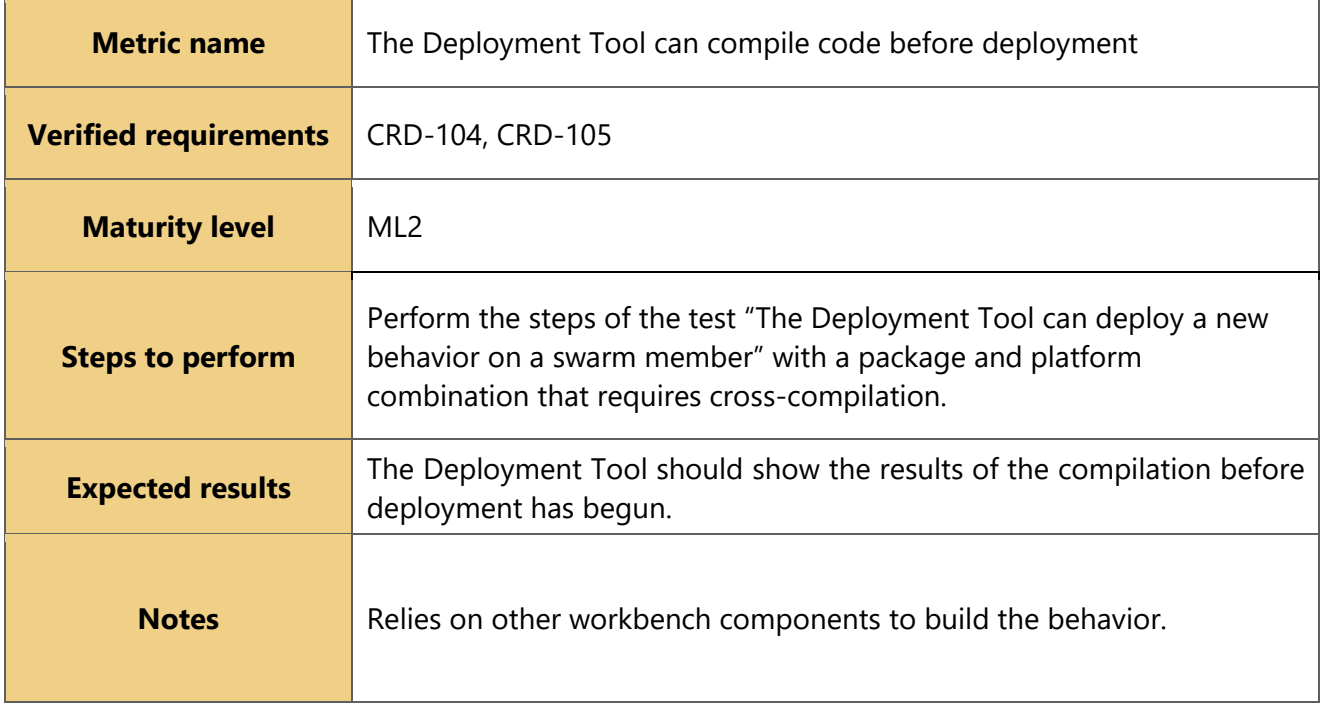

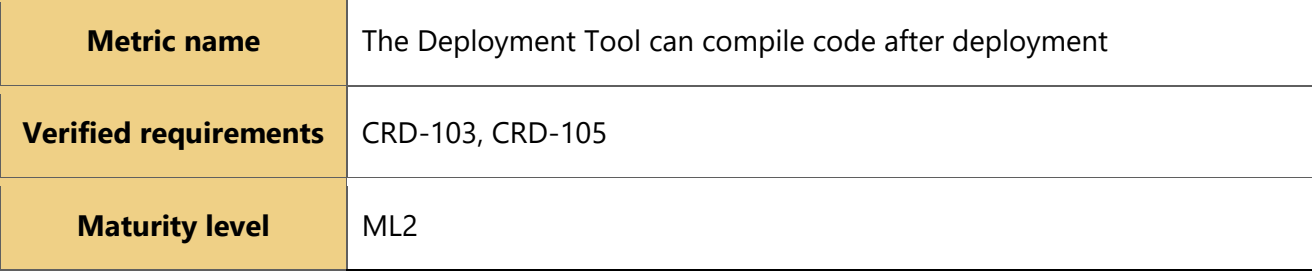

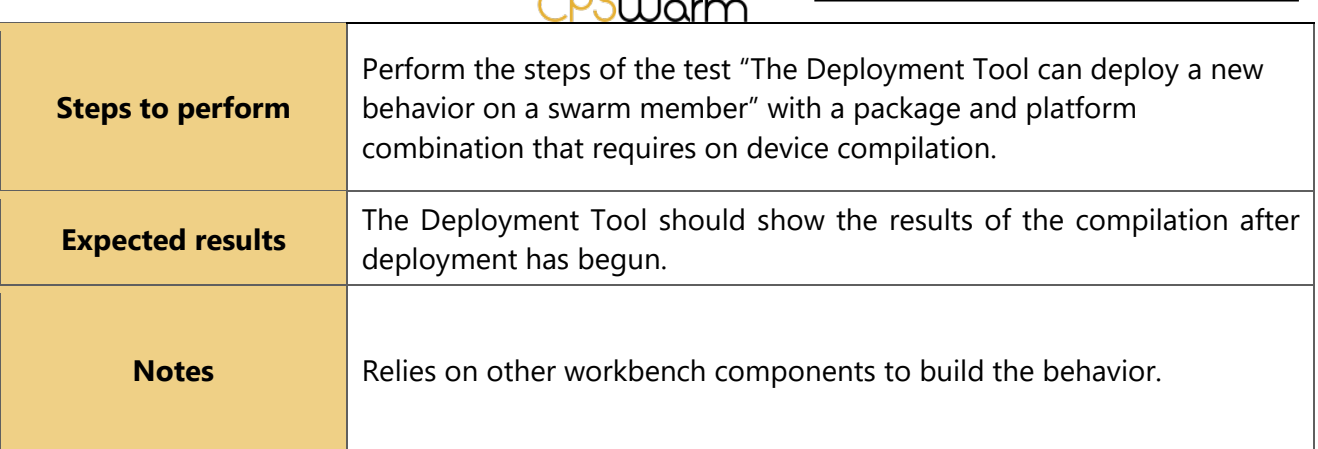

AASSARA

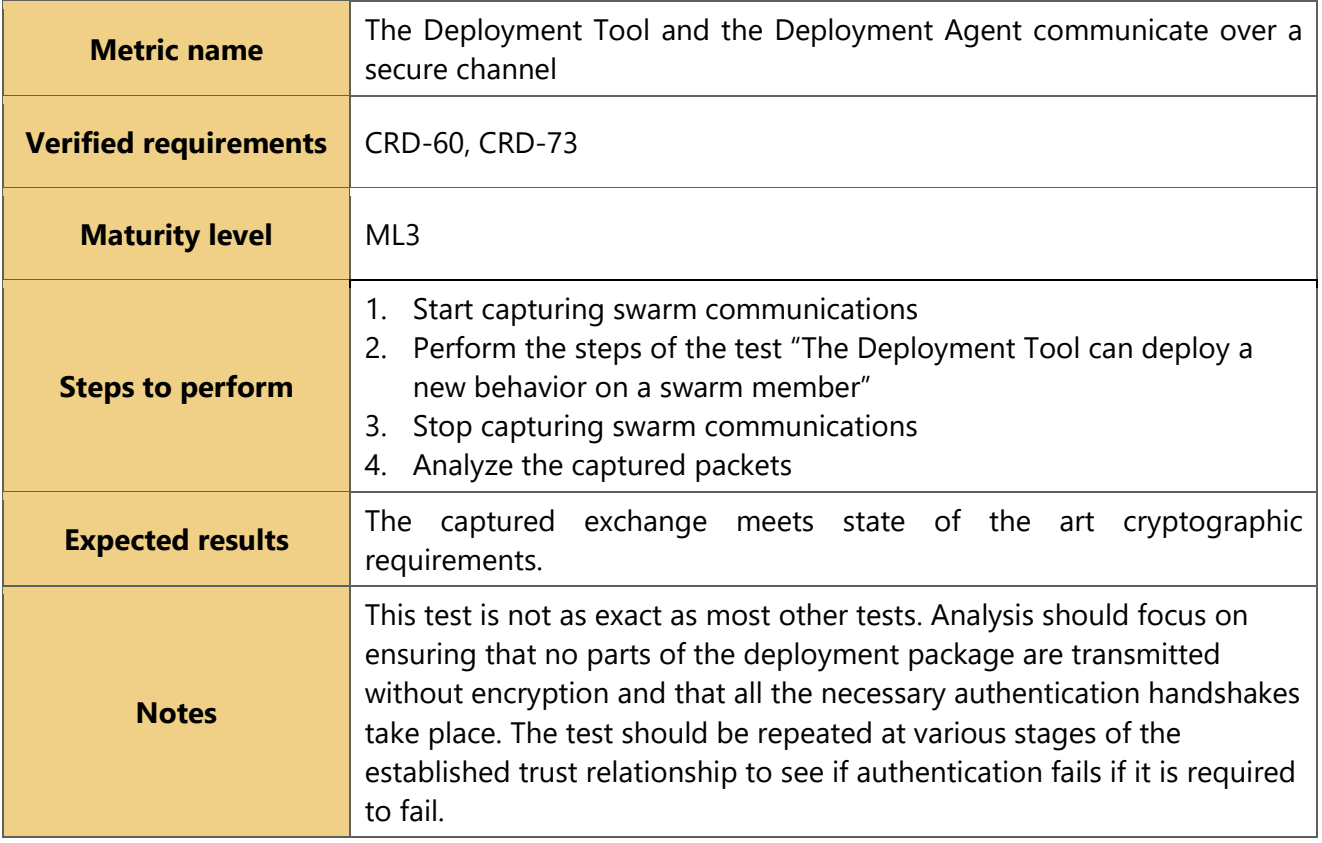

### <span id="page-27-0"></span>**3.7 Abstraction Layer**

To ease the process of generating code to be deployed on target CPS, the CPSwarm project defines a socalled CPS abstraction layer whose purpose is to decouple the implementation of swarm algorithms from platform / system-specific function calls and primitives. The CPSwarm abstraction layer is composed by a set of platform-specific libraries that provide a common, high-level API that enables generated programs to uniformly interact with concrete CPS functions and subsystems. Depending on the CPS nature and operating environment the abstraction layer might be implemented as a shared library, as adaptation middleware and so on. Several different implementations are foreseen mainly including the actual platforms considered by the project: STEM educational robots, ROS-powered drones and rovers, and automotive fog nodes.

### **List of Requirements for the Abstraction Layer**

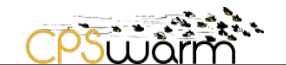

CRD-83 The Abstraction Layer shall have low level support for remote shutdown requests that work regardless the status of the current behavior

CRD-85 The Abstraction Layer shall implement a hardware specific safe remote shutdown behavior that cannot be overridden by the current behavior (hard shutdown)

CRD-98 The Abstraction Layer shall provide APIs to access/control/set-up sensors and actuator on CPSs

CRD-99 The Abstraction Layer shall provide primitives to activate and control high-level CPS routines

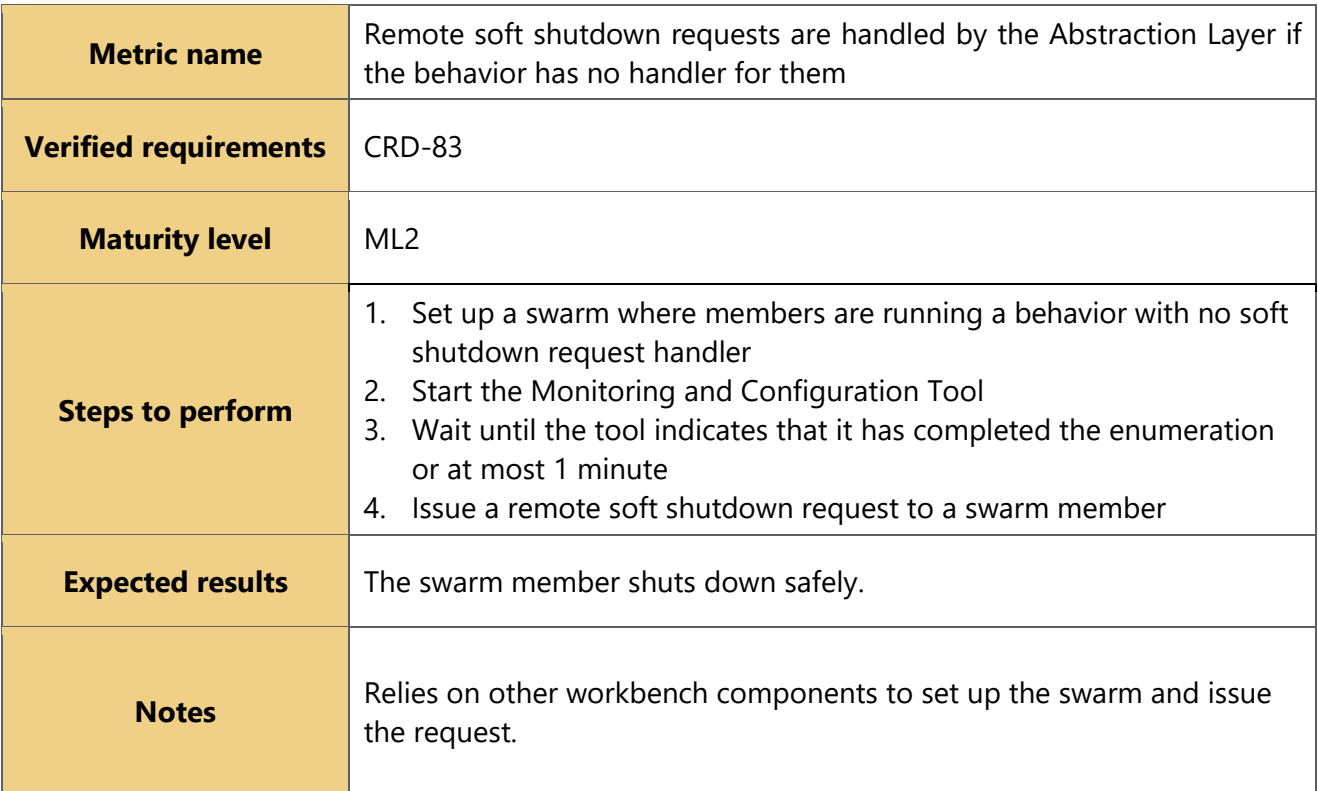

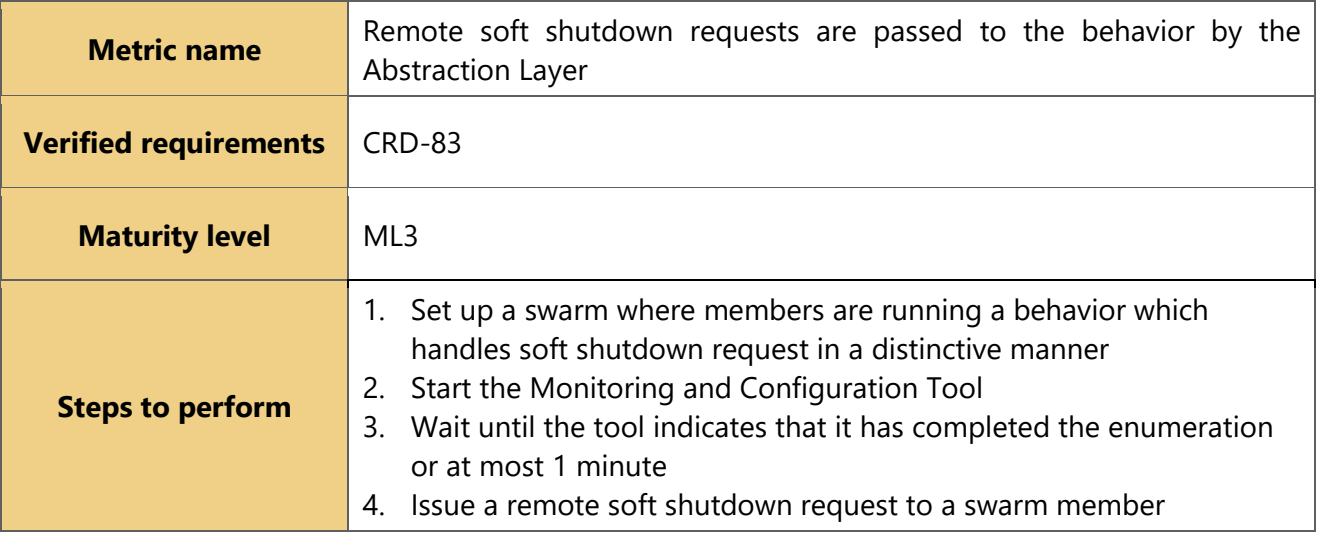

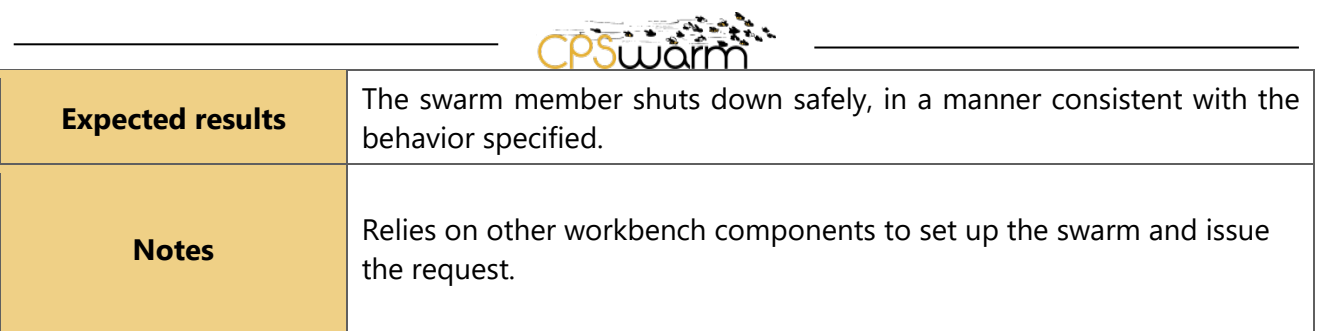

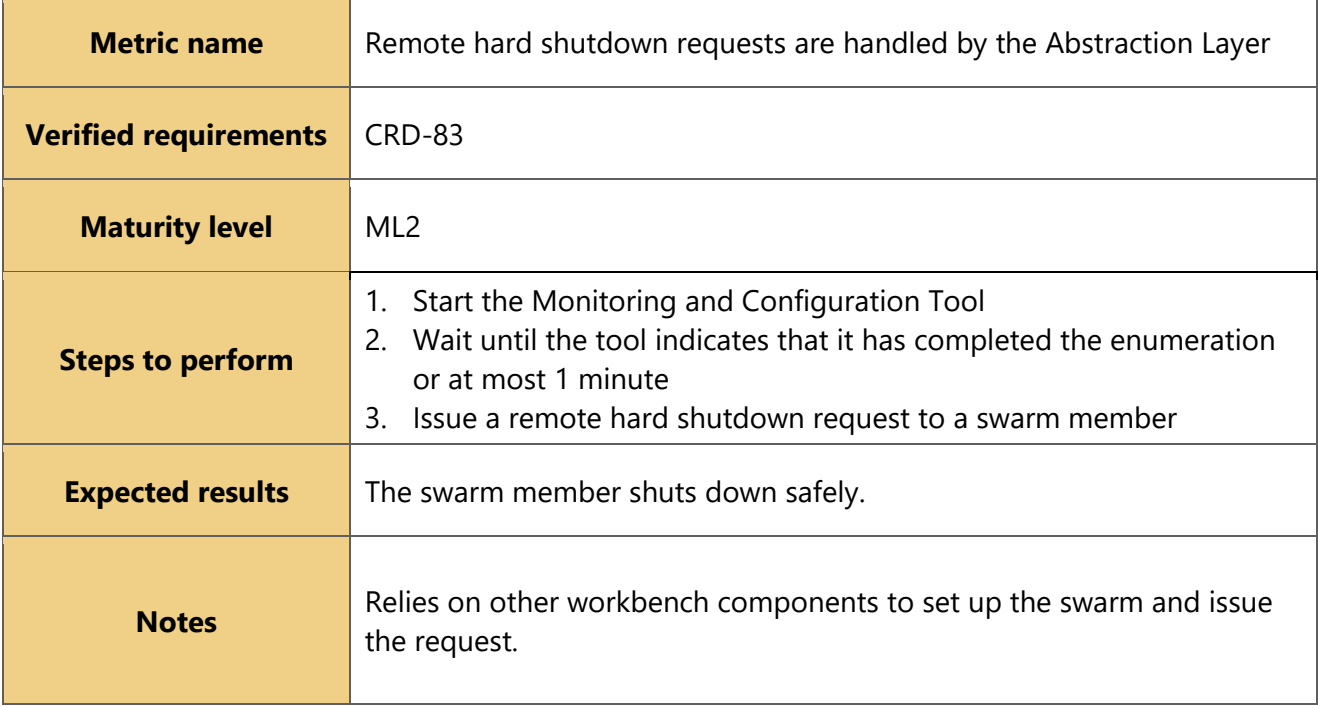

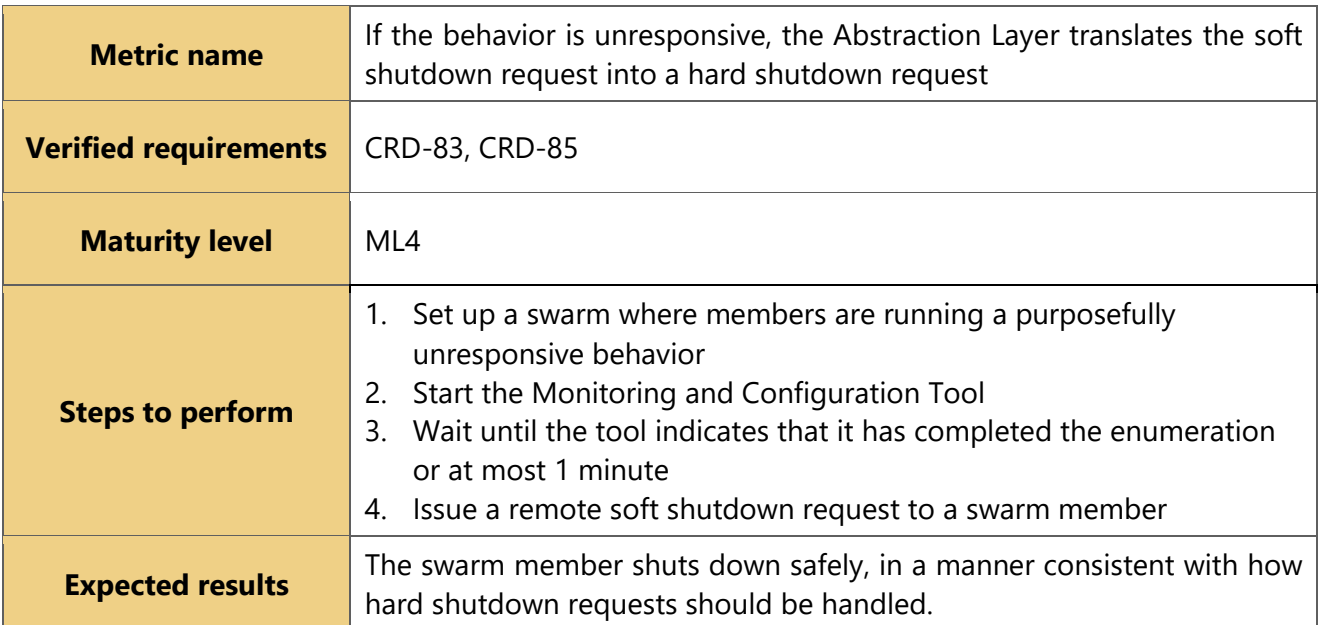

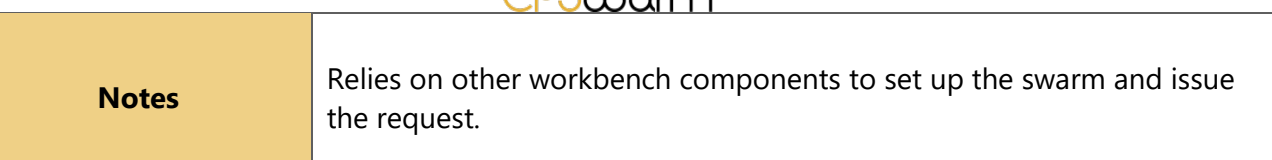

OS ANTISTA

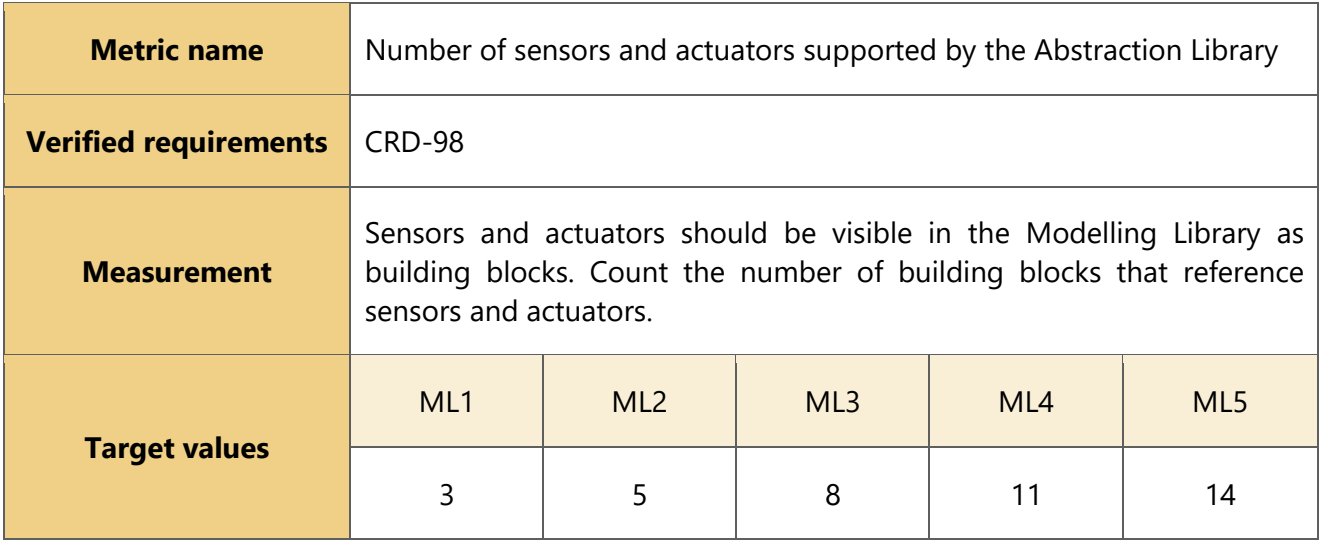

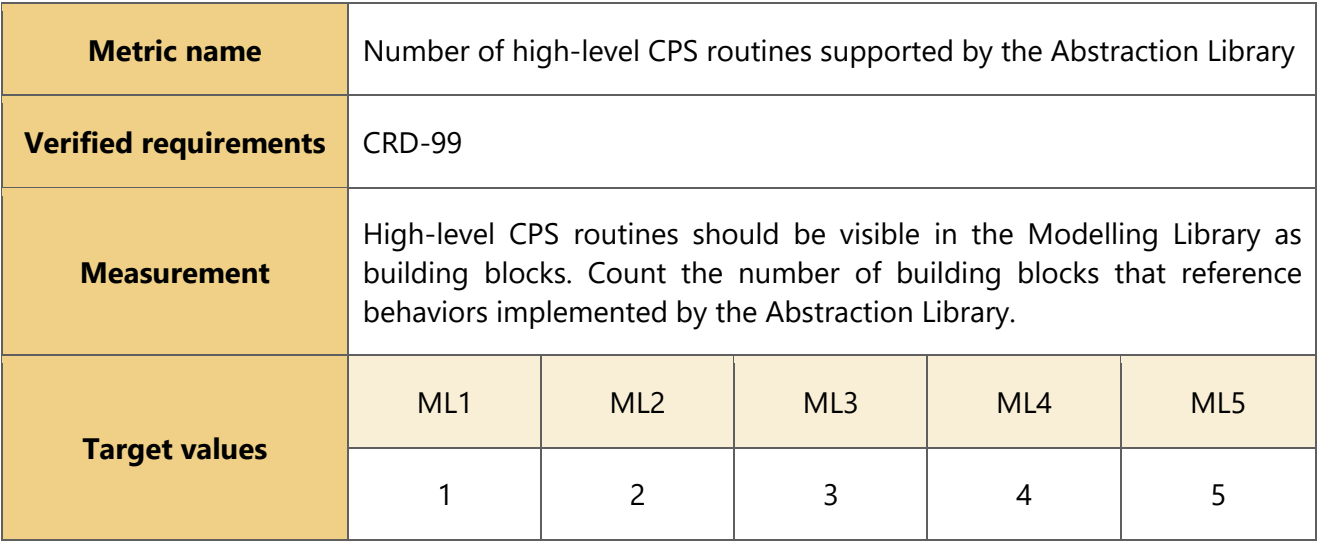

### <span id="page-30-0"></span>**3.8 Monitoring Tool**

The Monitoring and Configuration Tool is responsible for the runtime configuration and reconfiguration of single CPS and multiple CPSs (CPS swarms), as well as for monitoring the critical system and mission parameters.

### **List of Requirements for the Monitoring and Configuration Tool**

CRD-36 The Modelling Tool shall provide the type of swarm member, type of data and data source to the monitoring tool

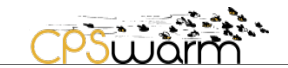

CRD-37 The Monitoring and Configuration Tool shall provide the type and address of swarm member

CRD-89 The Monitoring and Configuration Tool shall be able to trigger remote events on individual swarm members

CRD-92 The Monitoring and Configuration Tool shall enable the user to launch an external tool to take remote control of a specific swarm member

CRD-93 The Monitoring and Configuration Tool shall be able to monitor events in all scopes as they are being triggered by or received on a swarm member

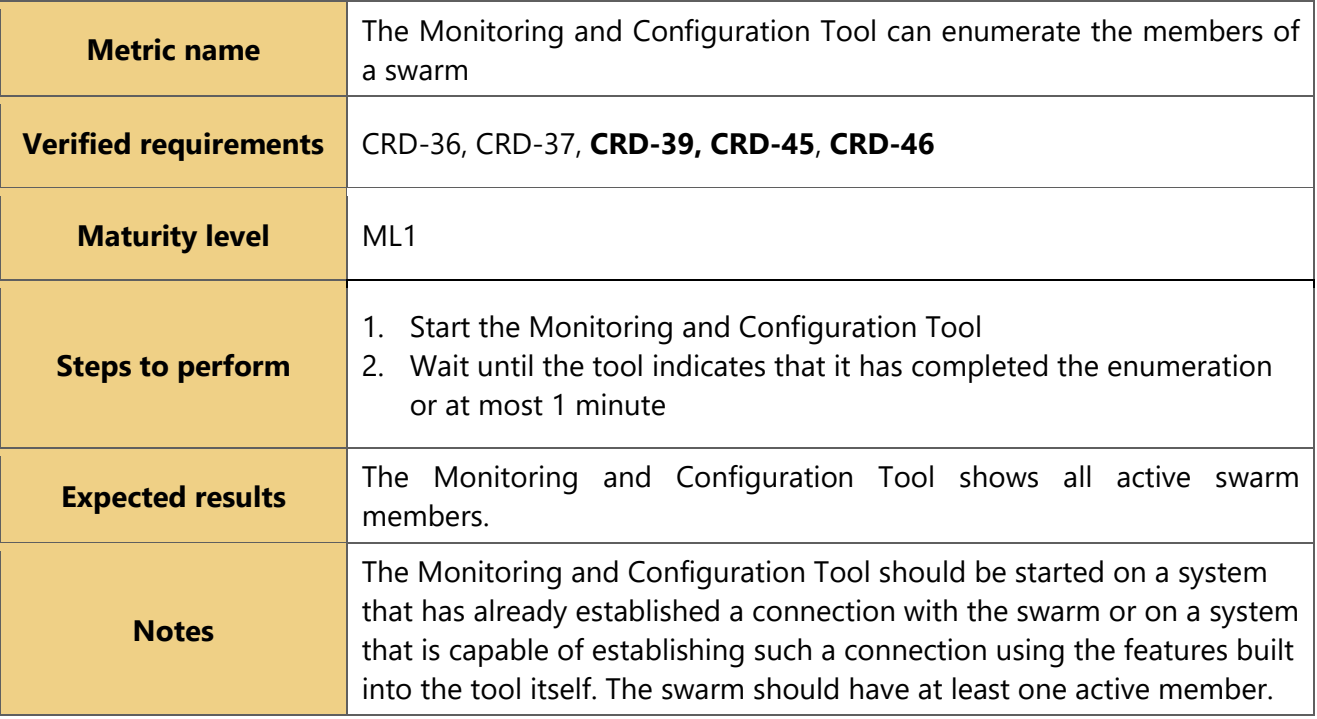

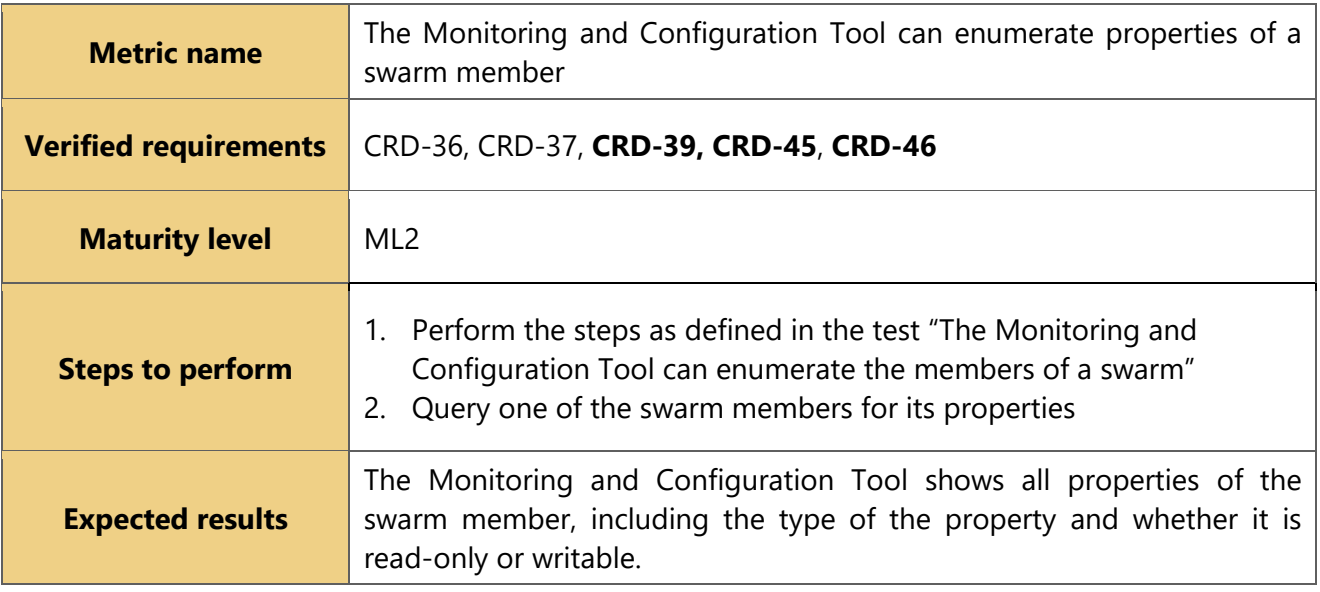

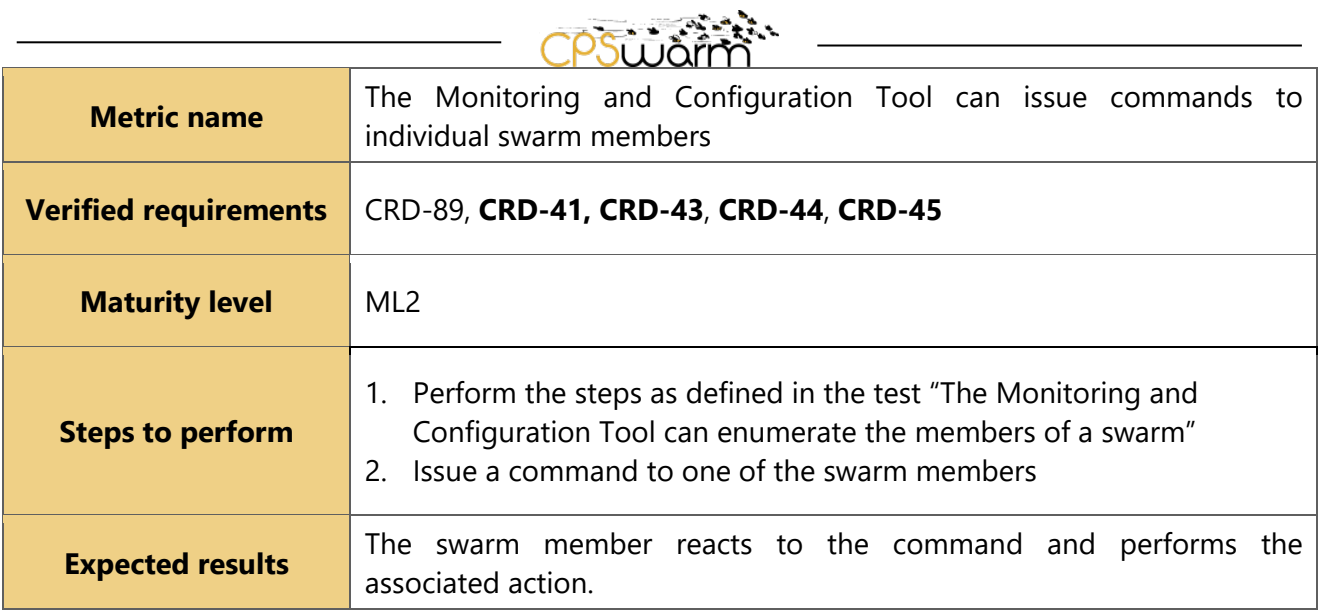

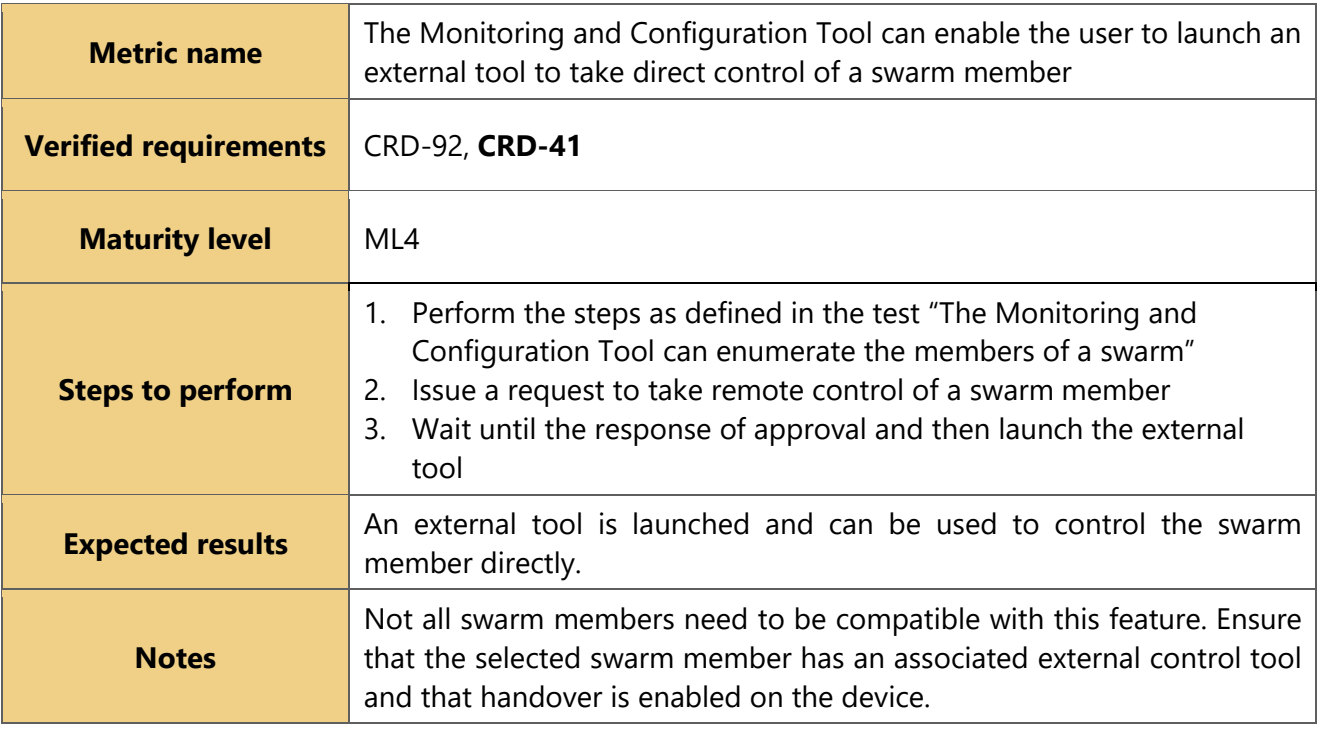

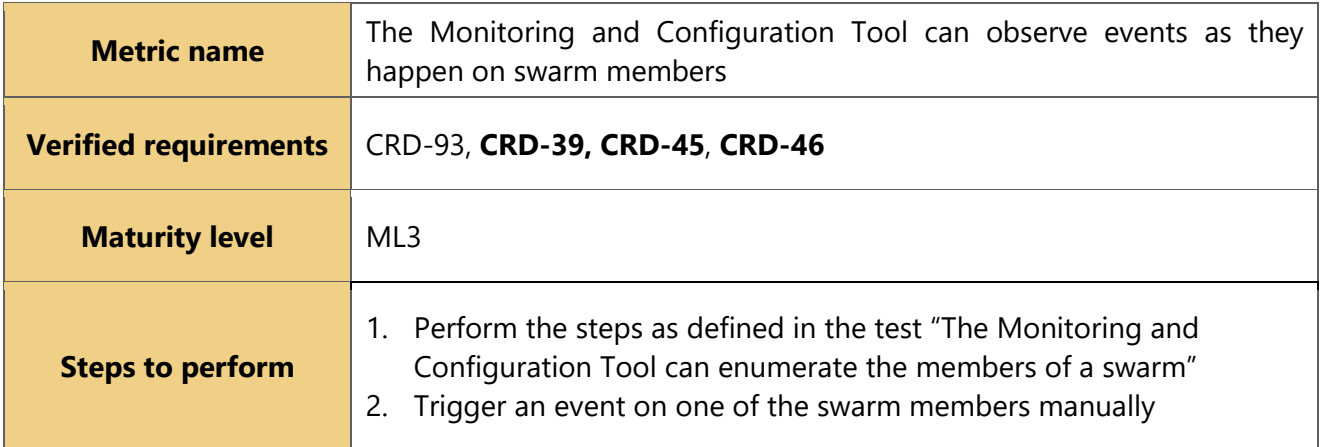

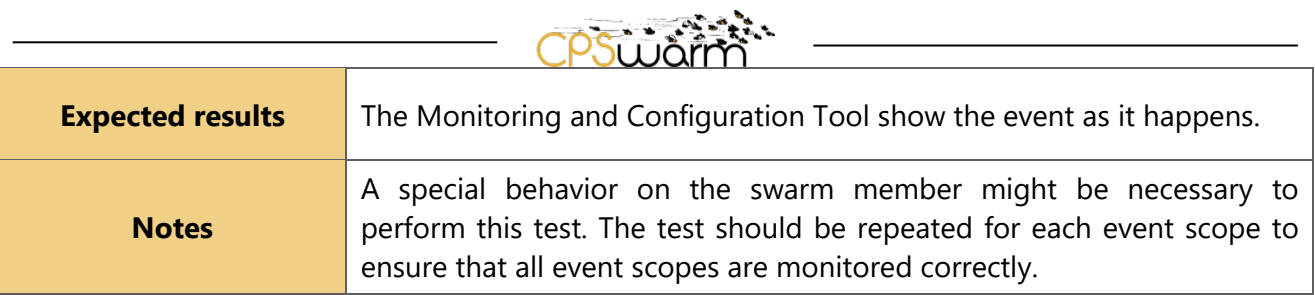

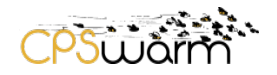

### <span id="page-34-0"></span>**4 User Experience**

These high-level user experience requirements are verified by the test cases defined for their relevant components (included in the list of verified requirements in bold):

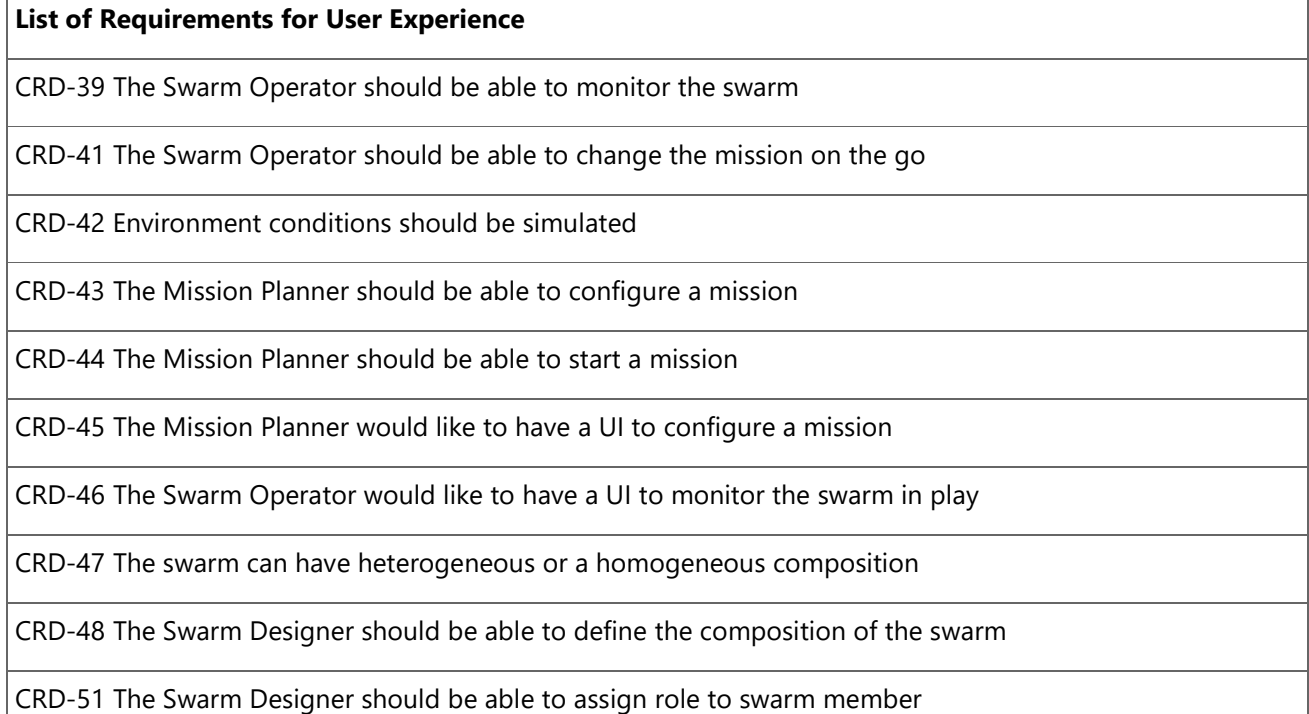

These requirements have no functional equivalents and as such will not be verified by any of the test cases defined:

### **List of Requirements for User Experience**

CRD-38 The swarm should consist of self-organizing swarm members

CRD-49 All the swarm members of a swarm should act under only one mission at a time

CRD-50 The Mission Planner should be able to add constraints to a mission

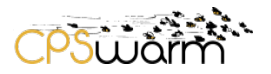

### <span id="page-35-0"></span>**5 Scenarios**

Instead of defining a separate set of requirements for each vision scenario, use case partners have been active all the way through the process of defining the requirements for the whole workbench and have contributed their input and their insights to the requirements for the components. The requirements thus presented represent the complete set required to use the workbench in each of the vision scenarios.

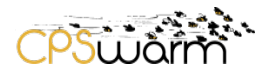

### <span id="page-36-0"></span>**6 Milestones**

As defined in the project proposal, the CPSwarm project has three major phases – synchronized with the three years of the project. For Phase 1, we can already evaluate the maturity levels of the components using the metrics defined in this document, and for Phase 2 and Phase 3, we can plan ahead for each component to set realistic targets that can be met while the project progresses.

Since Phase 1 only includes a subset of the components being developed by the project, the rest were excluded from this first evaluation. Phase 1 components were evaluated as-is in M18 and this deliverable presents their maturity at the time this deliverable has been finalized.

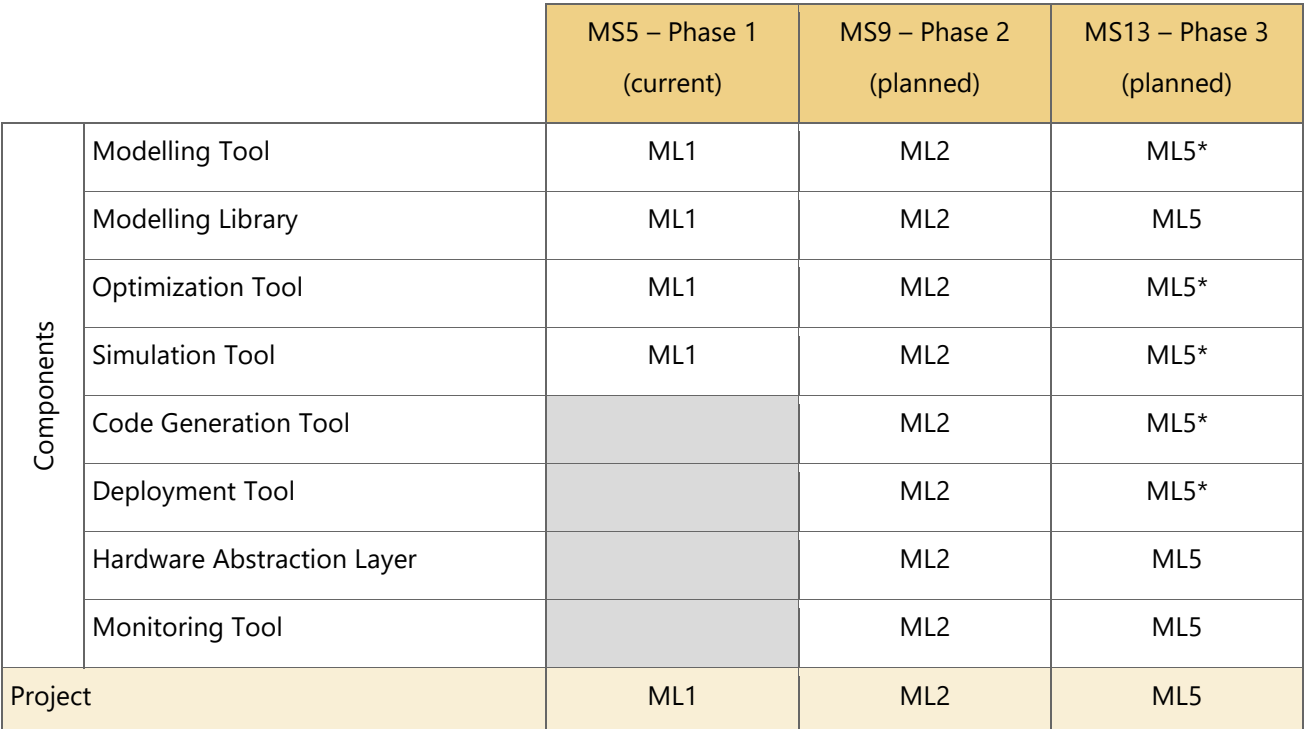

Levels marked with an asterisk have no associated tests defined due to lack of more specific requirements – as the project progresses, new requirements will have to be defined (with respective test cases) to measure the progress of these components on higher maturity levels. This deliverable will be updated during the project progress and new results will be documented in the upcoming use case validation deliverables: D8.7 – Initial Validation Results and D8.8 – Final Validation Results.

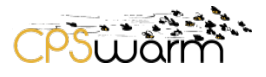

### <span id="page-37-0"></span>**Acronyms**

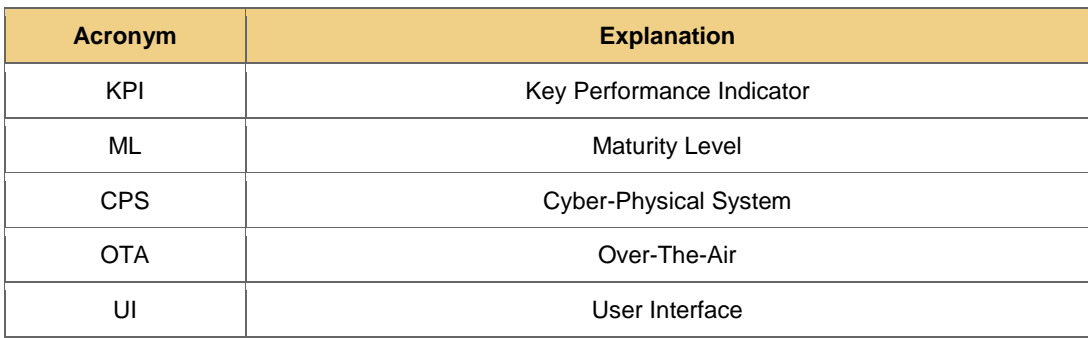

# <span id="page-37-1"></span>**List of figures**

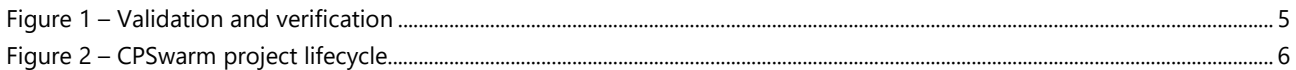

## <span id="page-37-2"></span>**List of tables**

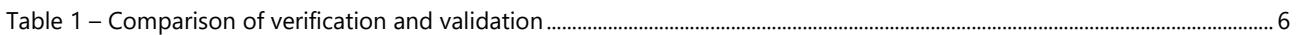

### <span id="page-37-3"></span>**References**

[1] «D3.1 Initial System Architecture Analysis and Design Specification,» The CPSwarm Project.